UNIVERSIDADE TECNOLÓGICA FEDERAL DO PARANÁ DEPARTAMENTO ACADÊMICO DE ELETRÔNICA ENGENHARIA INDUSTRIAL ELÉTRICA ÊNFASE EM ELETRÔNICA E TELECOMUNICAÇÕES

> HIGOR BARBOSA SANTOS MARCOS VINICIUS DA SILVA RAFAEL STEDILE

# **SISTEMA DE IDENTIFICAÇÃO DE PADRÕES DE ONDAS CEREBRAIS**

TRABALHO DE CONCLUSÃO DE CURSO

CURITIBA 2014

HIGOR BARBOSA SANTOS MARCOS VINICIUS DA SILVA RAFAEL STEDILE

# **SISTEMA DE IDENTIFICAÇÃO DE PADRÕES DE ONDAS CEREBRAIS**

Trabalho de Conclusão de Curso de Graduação, apresentado ao Curso de Engenharia Industrial Elétrica ênfase em Eletrônica e Telecomunicações, do Departamento Acadêmico de Eletrônica, da Universidade Tecnológica Federal do Paraná – UTFPR, como requisito parcial para obtenção do título de Engenheiro. Orientador: Prof. Dr. Rubens Alexandre de Faria.

**CURITIBA** 2014

# **AGRADECIMENTOS**

Agradecemos aos nossos pais, Pedro e Suely, Sebastião e Silvana, Nivaldo e Dorilda, pelo amor incondicional, apoio e incentivo que sempre nos deram.

Agradecemos às nossas famílias, pelo incentivo e apoio.

Agradecemos ao professor Rubens Alexandre de Faria, pela orientação, paciência, dedicação e apoio.

### **RESUMO**

SANTOS, Higor B.; SILVA, Marcos V.; STEDILE, Rafael. **Sistema de Identificação de Padrões de Ondas Cerebrais**. 2014. 50f. Trabalho de Conclusão de Curso (Engenharia Industrial Elétrica ênfase em Eletrônica e Telecomunicações), Departamento Acadêmico de Eletrônica, Universidade Tecnológica Federal do Paraná. Curitiba, 2014.

Este trabalho tem o objetivo principal a identificação do padrão das ondas cerebrais quando a pessoa está com os olhos abertos ou fechados. A identificação é baseada no monitoramento da energia das ondas alfa. Sendo assim, utilizou-se a propriedade de decomposição da Transformada Wavelet, para que o sinal de EEG fosse decomposto na faixa de frequência das ondas alfa. Para atingir esse objetivo foi necessário desenvolver um *hardware* capaz de fazer aquisição de EEG e comunicação serial com um computador. O *software* foi desenvolvido no MATLAB, no qual o usuário poderá visualizar o sinal de EEG e seu espectro de frequências, os principais ritmos cerebrais (gama, teta, alfa e beta) e a identificação de quando os olhos estão abertos ou fechados. O sistema foi capaz de identificar quando o usuário está com os olhos abertos ou fechados.

**Palavras chave:** EEG. Padrões de EEG. Eletroencefalograma. EEG olhos abertos ou fechados. Transformada Wavelet.

## *ABSTRACT*

SANTOS, Higor B.; SILVA, Marcos V.; STEDILE, Rafael. **Sistema de Identificação de Padrões de Ondas Cerebrais**. 2014. 50f. Trabalho de Conclusão de Curso (Engenharia Industrial Elétrica ênfase em Eletrônica e Telecomunicações), Departamento Acadêmico de Eletrônica, Universidade Tecnológica Federal do Paraná. Curitiba, 2014.

*This work has the principal goal to identify the pattern of brain waves when a person is with open or closed eyes. The identification is based on monitoring the energy of alpha waves. Therefore, it was used the property of the signals decomposition from Wavelet Transform, for the EEG signal to be decomposed in the frequency range of the alpha waves. To achieve this goal it was necessary to develop a hardware capable to make EEG acquisition and serial communication with a computer. The software developed in MATLAB, in which the user can view the EEG signal and its frequency spectrum, the main brain rhythms (gamma, theta, alpha and beta) and identifying when the eyes are open or closed. The system was able to identify when the user is with open or closed eyes.*

*Keywords***:** EEG. *EEG Patterns*. *Electroencephalogram*. EEG *open or closed eyes. Wavelet Transform.*

# **LISTA DE ILUSTRAÇÕES**

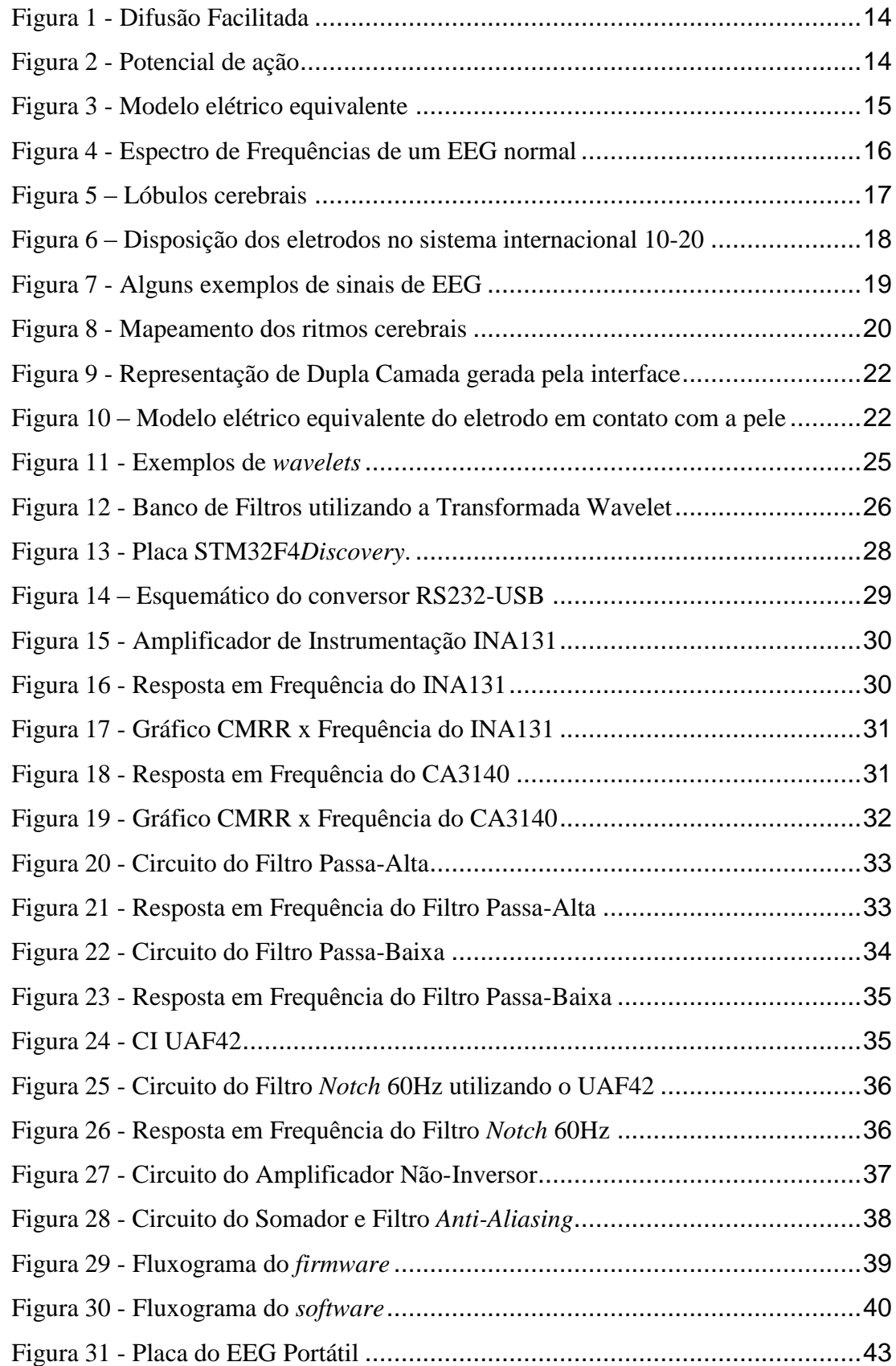

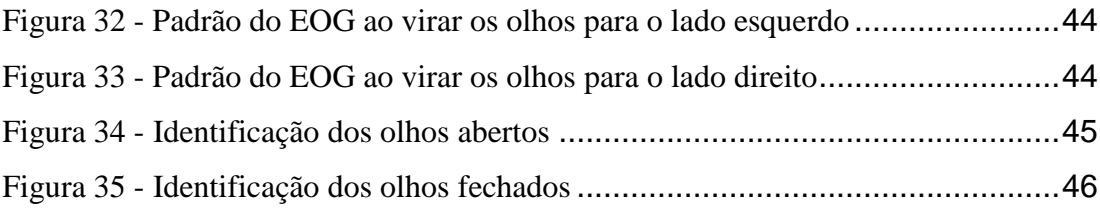

# **LISTA DE TABELAS**

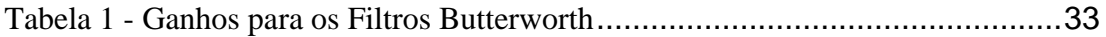

# **LISTA DE ABREVIATURAS, SIGLAS E ACRÔNIMOS**

- ADC: *Analog-Digital Converter*
- CI: Circuito Integrado
- *CMRR: Common-Mode Rejection Ratio*
- DAC: *Digital-Analog Converter*
- DC: *Direct Current*
- DMPIS: *Dhrystone Million Instructions Per Second*
- DSP: *Digital Signal Processor*
- ECG: Eletrocardiograma
- EEG: Eletroencefalograma
- EMG: Eletromiograma
- EOG: Eletro-oculograma
- FPU: *Floating-Point Unit*
- IIR: *Infinite Impulse Response*
- STFT: *Short Time Fourier Transform* ou Transformada Fourier de Tempo-Curto
- TDW: Transformada Discreta Wavelet
- TF: Transformada Fourier
- TW: Transformada Wavelet
- UART: *Universal Asynchronous Receiver/Transmiter*
- USART: *Universal Synchronous Asynchronous Receiver/Transmiter*

# **SUMÁRIO**

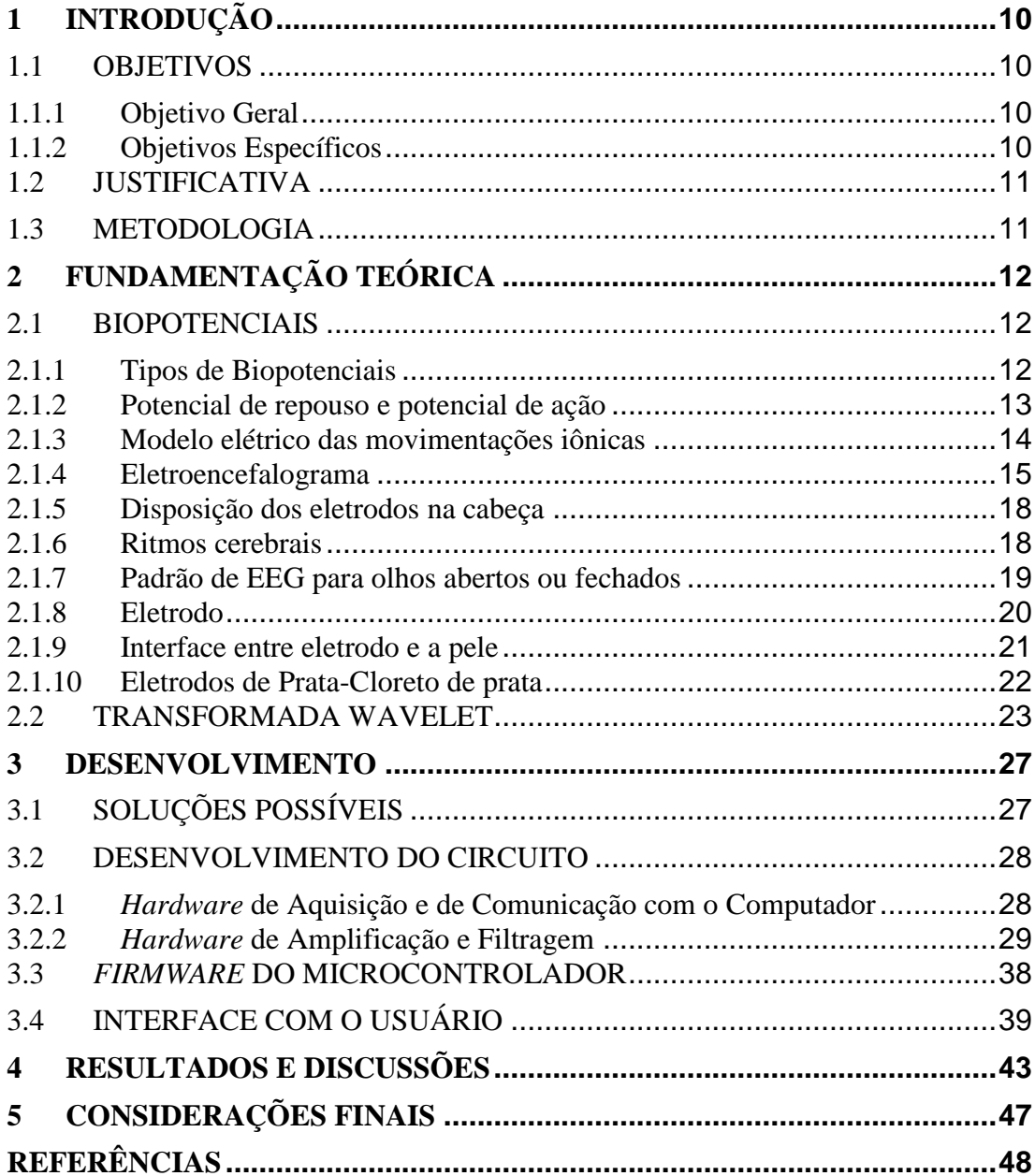

## <span id="page-10-0"></span>**1 INTRODUÇÃO**

A aquisição de biopotenciais pode ser visto como uma prática de grande importância na busca do entendimento sobre o funcionamento de sistemas biológicos (CARDOSO, 2010). O EEG é a aquisição de biopotenciais do cérebro, ou seja, resulta da atividade conjunta de grupos de células nervosas (neurônios) (CARDOSO, 2010). Por isso, o EEG é uma valiosa ferramenta de avaliação fisiológica, por exemplo, permite o diagnóstico da epilepsia e o estudo das crises epilépticas (MALMIVUO & PLANSEY, 1995).

Sabe-se que alguns padrões do EEG estão relacionados aos sentidos como visão, audição, além dos estados de sonolência (MALMIVUO & PLANSEY, 1995). Por causa disso, o EEG é muito visado na área de pesquisa.

Visando a identificação de padrões cerebrais foi proposto o desenvolvimento de um sistema capaz de identificar novos padrões de ondas ou estudar padrões já conhecidos. Por exemplo, a identificação do padrão das ondas cerebrais de um indivíduo, quando ele está com o olho aberto ou fechado, pode ser utilizada para alertar um motorista que fechou os olhos enquanto dirigia.

#### <span id="page-10-1"></span>**1.1 OBJETIVOS**

#### <span id="page-10-2"></span>**1.1.1 Objetivo Geral**

Desenvolver um sistema de fácil utilização, que seja capaz de identificar padrões de ondas cerebrais através de eletrodos conectados ao indivíduo. O sistema contará com um canal de EEG e terá um *software,* em que o usuário poderá identificar e/ou estudar os padrões cerebrais de seu interesse.

#### <span id="page-10-3"></span>**1.1.2 Objetivos Específicos**

Desenvolver um sistema que possa identificar o padrão das ondas cerebrais quando o indivíduo estiver com os olhos abertos ou fechados.

A identificação se baseará no monitoramento da energia das ondas alfa. Sendo assim, será necessário utilizar uma ferramenta que consiga decompor o sinal de EEG na banda de frequência das ondas alfa.

#### <span id="page-11-0"></span>**1.2 JUSTIFICATIVA**

A interface cérebro-máquina pode ser usada em diferentes aplicações, dentre elas pode-se destacar a utilização em pessoas deficientes físicas. Utilizando a interface, pode se identificar doenças cerebrais e até mesmo executar comandos usando apenas a mente.

É conhecido, que essa interface não é comum nos dias de hoje, por isso a equipe busca desenvolver estudos nacionais nessa área para que possa ser difundida.

#### <span id="page-11-1"></span>**1.3 METODOLOGIA**

#### Etapa 1

- 1) Pesquisas dos aspectos biológicos do projeto;
- 2) Pesquisas dos aspectos tecnológicos do projeto;
- 3) Definição das tecnologias a serem utilizadas.

#### Etapa 2

- 1) Implementação separada dos blocos de *hardware*;
- 2) Junção dos blocos de *hardware* e testes;
- 3) Implementação do *firmware* do microcontrolador;
- 4) Junção *hardware*-microcontrolador e testes;
- 5) Implementação do algoritmos no MATLAB;
- 6) Junção de *hardware*, microcontrolador e *software* do computador (MATLAB) e testes.

#### Etapa 3

- 1) Finalização de documentação do projeto;
- 2) Apresentação do projeto à banca avaliadora.

# <span id="page-12-0"></span>**2 FUNDAMENTAÇÃO TEÓRICA**

#### <span id="page-12-1"></span>**2.1 BIOPOTENCIAIS**

O biopotencial é um fenômeno que ocorre fundamentalmente em tecidos vivos, mais precisamente a nível celular. Existe uma interdependência deste fenômeno elétrico com a existência da membrana celular (ALVES, 2014).

Os biopotenciais são causados fundamentalmente por atividade celular, em particular na sua organela mais externa: a membrana plasmática. A membrana plasmática já se comporta por si só como um capacitor devido a distribuição assimétrica de carga na forma de íons difusíveis ou não dos dois lados da membrana, a parte externa e o citoplasma. Isso confere um potencial de repouso não nulo às células excitáveis e às não excitáveis, além disso tem-se potenciais de ação e eletrotônicos sendo transmitidos eventualmente nas células excitáveis, retirando-as da sua situação de repouso. Esses diversos potenciais combinados somados ao longo de diversas células formam os biopotenciais (ALVES, 2014).

#### <span id="page-12-2"></span>**2.1.1 Tipos de Biopotenciais**

Existem 4 tipos de biopotenciais: o Eletrocardiograma (ECG), o Eletroencefalograma (EEG), o Eletromiograma (EMG) e o Eletro-oculograma (EOG). Cada um corresponde, respectivamente, ao biopotencial emitido pelo coração, cérebro, músculos e movimento dos olhos. Os sinais são coletados através de eletrodos específicos para cada finalidade, passam por um amplificador diferencial de instrumentação, a fim de eliminar parte dos ruídos. Esse amplificador precisa ter características como: alta impedância de entrada, baixa interferência elétrica e alta capacidade de amplificação do sinal. Uma das características dos biopotencias são as baixas amplitudes dos sinais (μV a mV) e baixas frequências (ALVES, 2014). O circuito de amplificação e seus componentes será melhor explicado adiante.

#### <span id="page-13-0"></span>**2.1.2Potencial de repouso e potencial de ação**

Ao contrário dos condutores metálicos onde a condução de corrente se faz através de elétrons livres, na célula esse sinal elétrico é conduzido por íons, sendo os principais neste processo o K+, Na+ e o Cl-, que atravessam a membrana através de canais iônicos, ou carregados de maneira passiva ou ativa. Para estas células existe uma diferença de potencial conhecida como potencial de repouso, comumente notado nas células excitáveis como os neurônios, miócitos e células endócrinas (QUILLFELDT, 2005). O gradiente de concentração eletroquímica através da membrana semipermeável da célula gera o potencial de Nernst (Equação 1), que é causado pela grande concentração de íons K+ no interior e Na+ no exterior. O potencial de repouso encontra-se entre 0,1V ou menos em relação ao meio externo. Quando estas células saem do repouso elétrico mudam seu potencial por um curto período de tempo, chegando a inverter a polaridade, ou seja, o interior da célula fica positivo e o exterior negativo (QUILLFELDT, 2005).

$$
E_{k} = \frac{RT}{nF} \ln \frac{[K]_o}{[k]_i} \tag{1}
$$

Onde:

- $\bullet$  E<sub>k</sub> é o potencial de equilíbrio relacionado ao íon K+;
- n é a valência do íon K+;
- F é a constante de Faraday;
- R é a constante universal dos gases;
- T é a temperatura absoluta em Kelvin [K];
- [K]<sup>o</sup> e [K]<sup>i</sup> são as concentrações de K+ dentro e fora da célula (mol/L).

Os potenciais de ação propagam-se ao longo da membrana celular, indo do ponto de origem até o outro extremo, mobilizando rigorosamente todos os recursos (canais e bombas) da membrana. Para tanto este processo envolve correntes elétricas transmembrana com íons fluindo para dentro e para fora em diferentes etapas conforme mostrado na [Figura 1](#page-14-0) (QUILLFELDT, 2005).

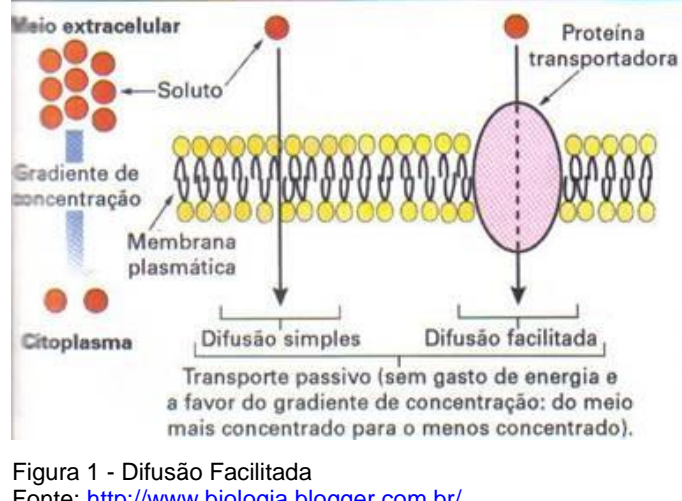

<span id="page-14-0"></span>Fonte: [http://www.biologia.blogger.com.br/.](http://www.biologia.blogger.com.br/)

Nas células excitáveis o potencial de ação resulta do fluxo intenso de íons, através dessa membrana em resposta a um estímulo elétrico. Estas células tem por característica serem permeáveis a mais de um íon. Pela membrana passam o K+, Na+ e o CI- através de canais seletivos próprios para cada tipo. O que diferencia um do outro é a permeabilidade referente a cada íon, sendo o K+ o principal íon difusível, uma por estar mais concentrado dentro da célula e outra por ter maior permeabilidade. A [Figura 2](#page-14-1) mostra o potencial de ação.

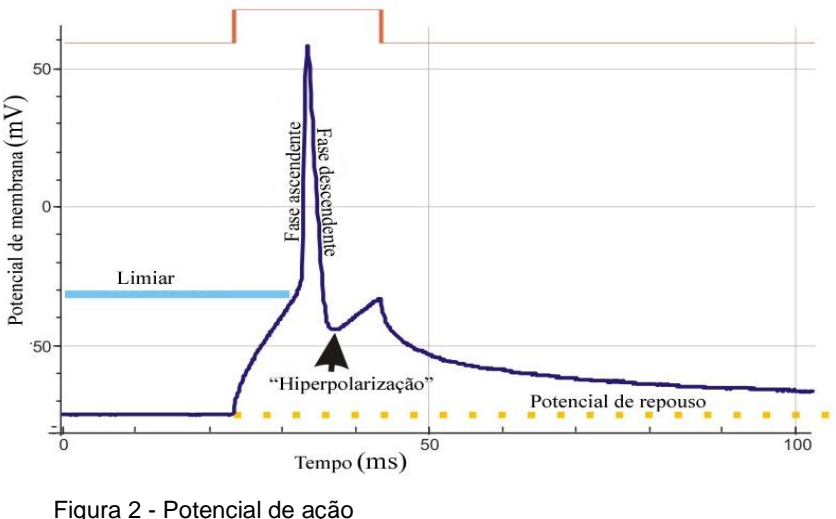

<span id="page-14-1"></span>Fonte: [http://pt.wikipedia.org/wiki/Potencial\\_de\\_a%C3%A7%C3%A3o.](http://pt.wikipedia.org/wiki/Potencial_de_a%C3%A7%C3%A3o)

### <span id="page-14-2"></span>**2.1.3 Modelo elétrico das movimentações iônicas**

O circuito equivalente, mostrado na [Figura 3,](#page-15-0) reproduz o potencial de repouso da membrana. As fontes de tensão representam os potenciais de equilíbrio de cada íon envolvido, individualmente calculados pela equação de Nernst. As condutâncias (gx) representam a permeabilidade da membrana a cada tipo de íon em particular. Esta condutância é tanto maior quanto maior for a quantidade de canais iônicos disponíveis na membrana. As fontes de corrente modelam a movimentação dos íons em questão, na direção contrária aquela imposta pelo gradiente de difusão. Trata-se da ação das bombas de sódio-potássio. Substituindo os valores dos potenciais de equilíbrio de cada íon e sua respectiva condutividade, chega-se ao potencial de equilíbrio da membrana, que vale, aproximadamente, -68,85mV (CARDOSO, 2010). Nota-se, portanto, que a corrente de íons Cl- na célula em repouso é aproximadamente nula, uma vez que a diferença de potencial sobre a condutância *gCl,* a qual modela a permeabilidade da membrana a este íon, se aproxima de zero (CARDOSO, 2010).

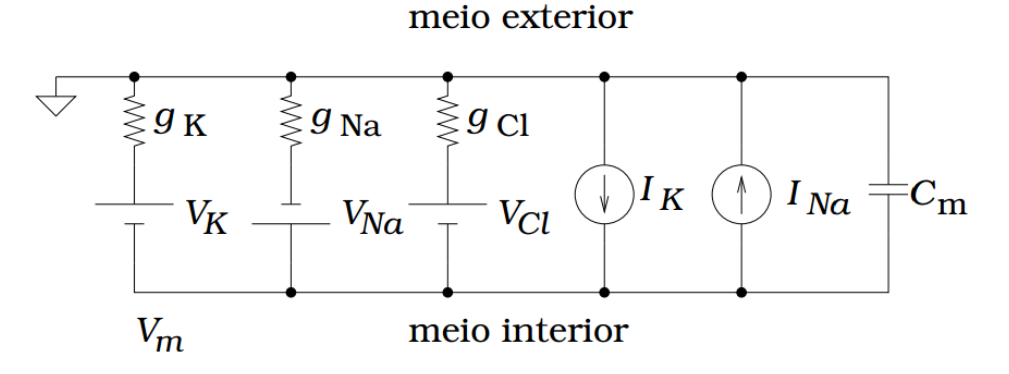

<span id="page-15-0"></span> Figura 3 - Modelo elétrico equivalente Fonte: (CARDOSO, 2010).

#### <span id="page-15-1"></span>**2.1.4Eletroencefalograma**

O Eletroencefalograma consiste na captação dos sinais elétricos do cérebro humano. Ele pode ser adquirido por três tipos de eletrodo, em três regiões distintas do cérebro: eletrodos de escalpo, de córtex e de profundidade. Esses sinais são classificados em três categorias: atividade espontânea, potenciais evocados e eventos bioelétricos produzidos por neurônios isolados (MALMIVUO & PLANSEY, 1995).

A atividade espontânea é o que se chama de Eletroencefalograma ou EEG, sempre presente enquanto há atividade cerebral. Sua amplitude é de cerca de 100µV se medida no escalpo ou de 1 a 2 mV se medida diretamente na superfície do cérebro. A faixa de frequências que compõem esse sinal é de menos de 1Hz até 50 Hz (MALMIVUO & PLANSEY, 1995). A [Figura 4](#page-16-0) mostra o espectro de frequência de EEG normal.

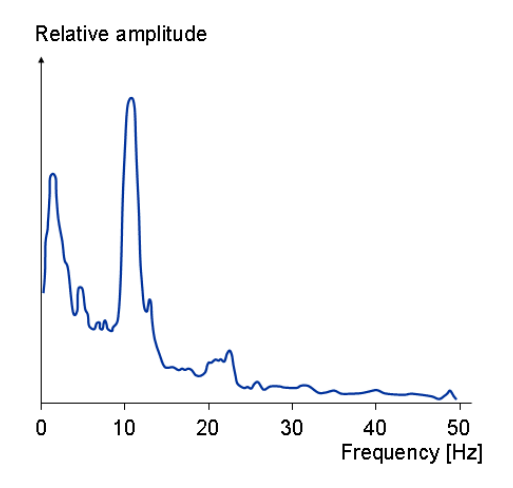

<span id="page-16-0"></span> Figura 4 - Espectro de Frequências de um EEG normal Fonte: (MALMIVUO & PLANSEY, 1995).

O EEG é realizado através da colocação de eletrodos no couro cabeludo, com auxílio de uma pasta condutora que, além de fixá-los, permite a aquisição adequada dos sinais elétricos que constituem a atividade elétrica cerebral. Inicialmente é feito um registro espontâneo da atividade elétrica cerebral durante a vigília (paciente acordado). Se possível, essa atividade é registrada também durante a sonolência e o sono. O registro em todos esses estados aumenta a sensibilidade do método na detecção de diversas anormalidades.

Após o registro espontâneo, são realizadas as provas de ativação: hiperpnéia (o paciente realiza incursões respiratórias forçadas e rápidas, por 3 a 4 minutos) e fotoestimulação intermitente (coloca-se, frente ao paciente, uma lâmpada que produz flashes com frequências que variam de 0,5 a 30 Hz). O objetivo deste método é aumentar a sensibilidade do exame, bem como detectar alterações específicas que podem ser provocadas pelas provas de ativação (EINSTEIN, 2014).

Existem algumas divergências na literatura médica quanto a divisão do cérebro, mas segundo (WEBSTER, 2010), o mesmo pode ser dividido em três partes principais: o cérebro, o tronco cerebral e cerebelo, conforme apresentado na [Figura 5.](#page-17-0) O que é consensual é que o cérebro representa a maior parte do sistema nervoso central e é o grande responsável pela maior parte das funções nervosas do organismo.

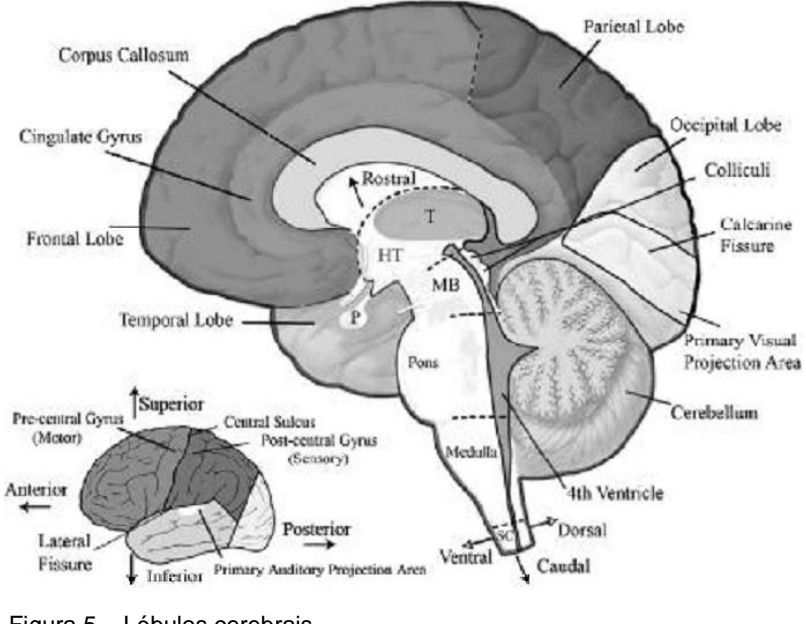

<span id="page-17-0"></span> Figura 5 – Lóbulos cerebrais Fonte: (WEBSTER, 2010).

O córtex cerebral corresponde à camada mais externa do cérebro dos vertebrados, sendo rico em neurônios e o local do processamento neuronal mais sofisticado e distinto (WEBSTER, 2010). O córtex humano desempenha um papel central em funções complexas do cérebro como na memória, atenção, consciência, linguagem, percepção e pensamento (WEBSTER, 2010). É nele também onde são feitas a maioria das aquisições dos sinais de Eletroencefalograma, os biopotenciais obtidos por essa medição são originários da atividade elétrica entre neurônios. Porém quando em repouso, a contribuição desses sinais de biopotencial para a superfície potencial é pequena, visto que são sinais não ordenados e assíncronos (WEBSTER, 2010).

Apenas pode-se medir e validar o sinal se ele for síncrono e orientado, e este tipo de sinal é chamado de potencial evocado, tendo por característica uma amplitude significativa, possibilitando assim a sua identificação (WEBSTER, 2010). A captação de sinais unipolares do córtex mostra que o potencial de sua superfície é maior devido a efeitos de rede desses potenciais, excitatórios ou inibitórios (WEBSTER, 2010). A aquisição do sinal em si é o registro desse potencial visto na superfície que se deseja em relação a um eletrodo de referência afastado (WEBSTER, 2010).

#### <span id="page-18-1"></span>**2.1.5 Disposição dos eletrodos na cabeça**

A fim de padronizar a aquisição de sinais de EEG foi criado o sistema internacional 10-20 (MALMIVUO & PLONSEY, 1995). Esse sistema demonstra o correto posicionamento dos eletrodos no escalpo, garantindo um EEG de boa qualidade (MALMIVUO & PLONSEY, 1995). O sistema 10-20 distribui 21 eletrodos sobre o escalpo, como pode ser visto na [Figura 6.](#page-18-0) Na determinação das posições dos eletrodos são usados dois pontos de referência: *nasion* (localizado no topo do nariz entre as sobrancelhas) e *inion* (base do crânio atrás da cabeça) (MALMIVUO & PLONSEY, 1995). A partir desses pontos, os perímetros do crânio são medidos na direção transversal e planos médios. As posições dos eletrodos são determinados dividindo esses perímetros em intervalos de 10% ou 20%, conforme mostrado na [Figura 6.](#page-18-0)

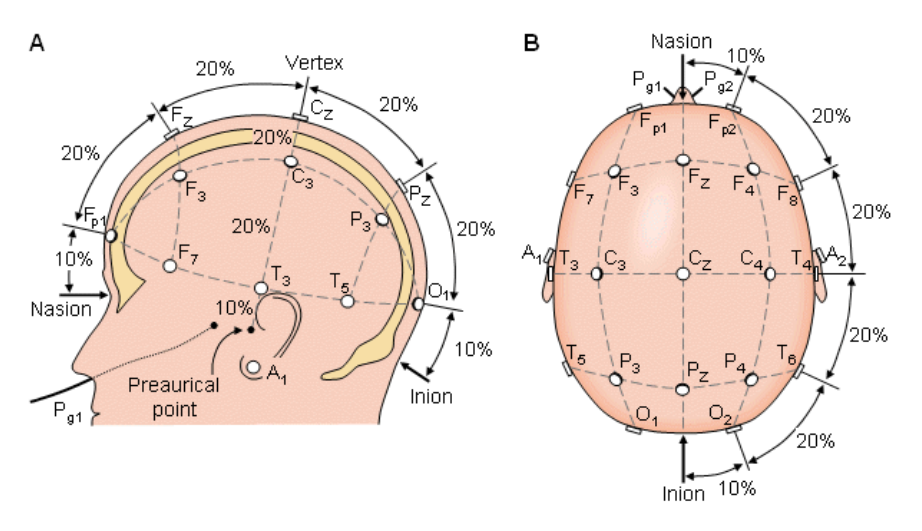

<span id="page-18-0"></span> Figura 6 – Disposição dos eletrodos no sistema internacional 10-20 Fonte: (MALMIVUO & PLONSEY, 1995).

#### <span id="page-18-2"></span>**2.1.6 Ritmos cerebrais**

O ser humano apresenta alguns padrões de ondas cerebrais, os chamados ritmos cerebrais. Eles são caracterizados por sua frequência e podem ser divididos em (MALMIVUO & PLONSEY, 1995):

> $\bullet$  Delta ( $\delta$ ): são ondas de 0,5-4Hz de frequência e são detectáveis em crianças e adultos dormindo;

- $\bullet$  Teta ( $\theta$ ): são ondas de 4-8Hz de frequência e são obtidos a partir de crianças e adultos dormindo;
- Alfa  $(\alpha)$ : tem espectro de 8-13Hz de frequência e pode ser medido a partir da região occipital em uma pessoa acordada quando os olhos estão fechados;
- Beta  $(\beta)$ : a banda de frequência é 13-30 Hz e são detectáveis nos parietais e lobos frontais.

Na [Figura 7](#page-19-0) pode ser visto alguns exemplos de EEG.

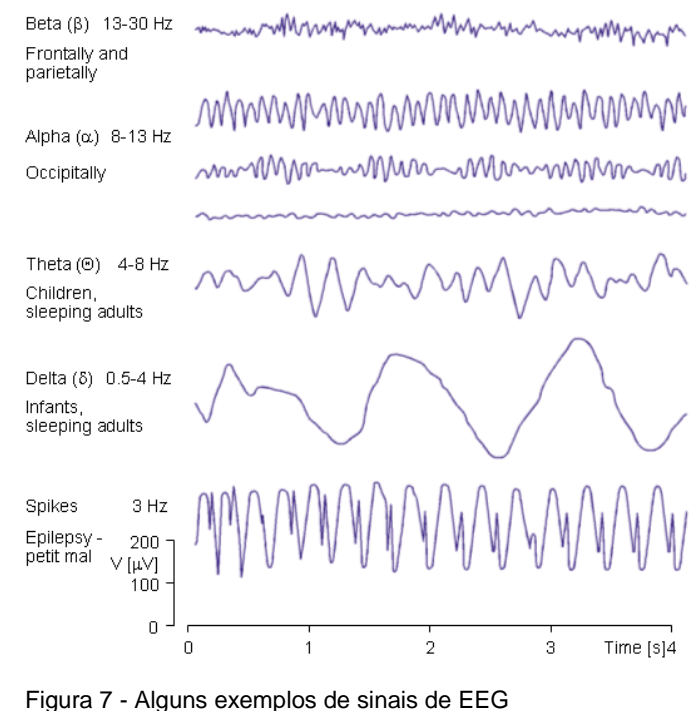

<span id="page-19-0"></span>Fonte: (MALMIVUO & PLONSEY, 1995).

#### <span id="page-19-1"></span>**2.1.7Padrão de EEG para olhos abertos ou fechados**

O sinal de EEG está relacionado com o nível de consciência da pessoa. Como a atividade aumenta, o EEG se desloca a maior frequência dominante e menor amplitude (MALMIVUO & PLONSEY, 1995). Quando os olhos estão fechados, as ondas alfa começam a dominar o EEG (MALMIVUO & PLONSEY, 1995). Quando a pessoa adormece, a frequência EEG diminui (MALMIVUO & PLONSEY, 1995).

Em geral, as amplitudes das ondas alfa diminuem ao abrir os olhos ou quando a pessoa está atenta a estímulos externos, embora alguns indivíduos treinados em técnicas de relaxamento possam manter amplitudes elevadas das ondas alfa, mesmo com os olhos abertos (WESTMINSTER, 2014).

As ondas alfa estão mais presentes na região occipital (UOL, 2014), conforme mostrado na [Figura 8.](#page-20-0)

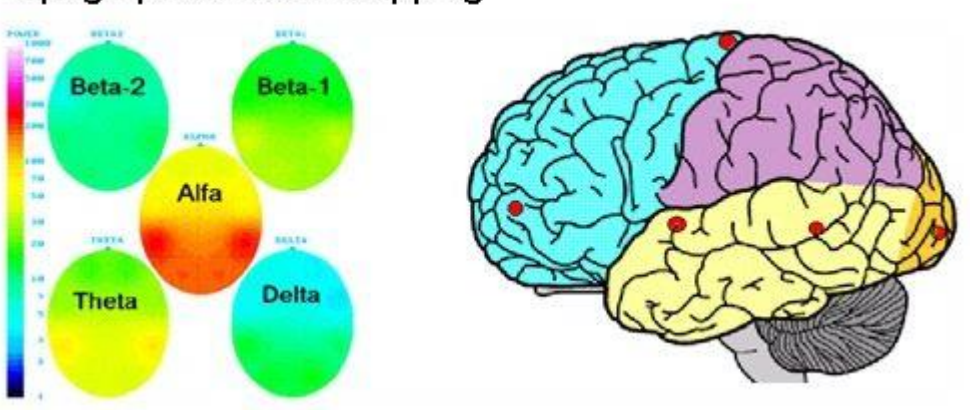

## **Topographical Brain Mapping**

<span id="page-20-0"></span> Figura 8 - Mapeamento dos ritmos cerebrais Fonte[: http://www.newbrainnewworld.com/?Brainwaves\\_and\\_Brain\\_Mapping.](http://www.newbrainnewworld.com/?Brainwaves_and_Brain_Mapping)

As ondas alfa são indicativos de falta de processamento visual e falta de foco. Se você fechar os olhos e não fazer qualquer pensamento profundo ou não concentrar-se em imagens vívidas, as ondas alfa geralmente serão fortes (SKEPTIC'S, 2014).

Sendo assim, a identificação dos olhos abertos ou fechados poderá ser feita através do monitoramento da amplitude das ondas alfa na região occipital.

#### <span id="page-20-1"></span>**2.1.8Eletrodo**

O eletrodo pode ser visto como um transdutor capaz de converter correntes de íons em correntes elétricas, que passam por cabos e amplificadores instrumentação para que então possam ser percebidos.

É essencial que a aquisição destes sinais seja de grande qualidade, portanto, é essencial a interação entre íons dos eletrodos e íons do corpo, pois afeta de maneira considerável o desempenho de sensores. Assim, são necessários cuidados para garantir a qualidade do sinal.

Há vários tipos de eletrodos, mas utilizou-se eletrodos de prata-cloreto de prata, pois eles podem ser reutilizáveis. Eles serão discutidos mais adiante.

#### <span id="page-21-0"></span>**2.1.9 Interface entre eletrodo e a pele**

Na interface entre um eletrodo e uma solução iônica, reações químicas devem ocorrer para cargas serem transferidas entre eles. Quando um metal entra em contato com algum ambiente salino, átomos do metal dissolvem-se parcialmente na solução. Um campo elétrico gerado tende a atrair os íons de volta para o metal, porém sem energia suficiente para recombinação (KUTZ, 2002).

Assim, os íons apenas são mantidos próximos à superfície. Os íons metálicos dissolvidos se alinham em uma dupla camada próxima ao metal. Essa camada pode ser interpretada através de um modelo elétrico com propriedades de uma bateria, um capacitor e um resistor (KUTZ, 2002).

Assim como os átomos do metal sofrem oxidação, os cátions presentes na dupla camada elétrica, situada na fronteira entre eletrodo e eletrólito, sofrem redução. Portanto, após atingido o equilíbrio, a taxa de oxidação se iguala a de redução, o que resulta na estabilização da dupla camada elétrica, e, consequentemente, do campo elétrico na fronteira. Existirá, portanto, uma diferença de potencial entre o eletrodo e a solução eletrolítica, em consequência do aparecimento da dupla camada elétrica. A formação da distribuição de cargas na fronteira da origem, também, a uma capacitância entre o eletrodo e a solução eletrolítica (WEBSTER, 1998).

Os potenciais de junção resultam das interfaces entre diferentes eletrólitos e podem ser uma fonte importante de artefatos de movimento. Assim, um gel eletrolítico geralmente baseado em cloreto de sódio ou potássio, é aplicado ao eletrodo. Um gel com concentração molar adequada pode resultar em uma boa condutividade e baixo potencial de junção sem causar irritação da pele.

A [Figura 9](#page-22-0) representa a dupla camada gerada pela interface eletrodo x pele.

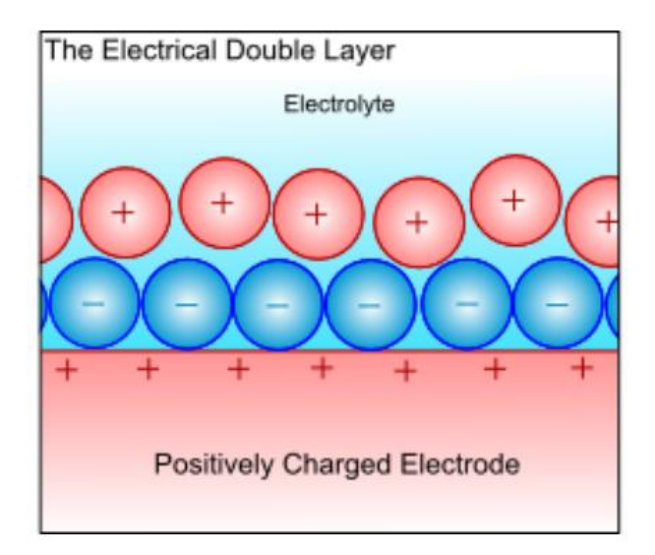

<span id="page-22-0"></span> Figura 9 - Representação de Dupla Camada gerada pela interface Fonte[: http://www.doitpoms.ac.uk/tlplib/batteries/thermodynamics.php?printable=1.](http://www.doitpoms.ac.uk/tlplib/batteries/thermodynamics.php?printable=1)

O modelo elétrico equivalente da [Figura 10](#page-22-1) representa o eletrodo colocado em contato com a pele.

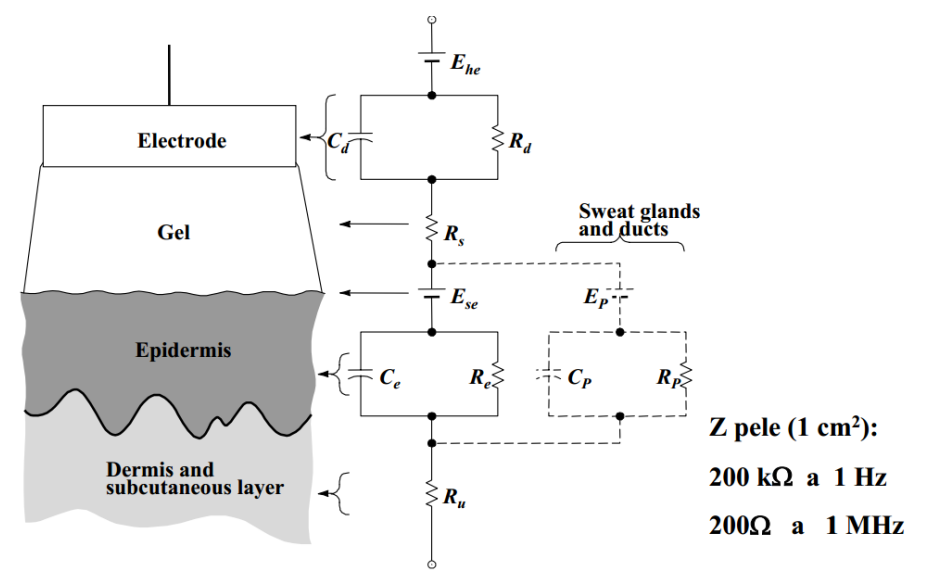

<span id="page-22-1"></span> Figura 10 – Modelo elétrico equivalente do eletrodo em contato com a pele Fonte[: http://www.pessoal.utfpr.edu.br/pichorim/AULA/Bioengenharia/AulaEletrodos.pdf.](http://www.pessoal.utfpr.edu.br/pichorim/AULA/Bioengenharia/AulaEletrodos.pdf)

#### <span id="page-22-2"></span>**2.1.10 Eletrodos de Prata-Cloreto de prata**

Esse tipo de eletrodo possui como revestimento um metal de elevada condutância (prata) e sais de cloreto de prata. Para melhorar a interface do eletrodo com a pele do paciente é utilizado um gel eletrolítico, isso ajuda a manter um baixo potencial de junção e os tornam mais estáveis. (SILVA, 2003).

"Eletrodos de prata-cloreto de prata reutilizáveis são feitos de disco de prata recobertos por cloreto de prata ou, alternativamente, partículas de prata e cloreto de prata são aglomeradas para formar a estrutura metálica do eletrodo" (SILVA, 2003).

A fixação do eletrodo ao paciente é feita por meio de uma fita antialérgica ou ainda através de uma grande almofada que é afixada ao eletrodo e possui em um dos seus lados um adesivo. (NEUMAN, 1992).

#### <span id="page-23-0"></span>**2.2 TRANSFORMADA WAVELET**

*"A Transformada Wavelet é uma ferramenta que fatia dados ou funções ou operadores em componentes frequenciais diferentes, e então estuda cada componente com uma resolução casada com sua escala"* 

#### *I. Daubechies (LOPES, 2005)*

Os sinais de EEG são sinais não-estacionários, ou seja, variam sua frequência no tempo. A Transformada Fourier permite a análise de quais frequências estão presentes no sinal, mas não como variam essas frequências variam no tempo. Por causa disso, foi desenvolvida a Transformada Fourier de Tempo-Curto (*Short Time Fourier Transform -* STFT) que permite o janelamento (divisão do sinal em pequenas partes) do sinal, tornando-o "estacionário" no intervalo da janela. A STFT seria um solução, mas apresenta um problema: janela de tamanho invariante (CONCI, 2014). Outro problema da STFT seria como definir o tamanho da janela, pois caso fosse pequena haveria pouca informação e demandaria muito processamento, e se fosse grande aumentaria o erro na consideração do sinal ser estacionário (CONCI, 2014). Para resolver esses problemas, seria necessário que o tamanho da janela fosse variável, assim Mallat em 1989 propôs a ideia inicial para o que hoje é chamada de Transformada Wavelet: a área de uma janela é constante, mas a largura pode variar com o tempo (CONCI, 2014).

Como foi dito anteriormente, a STFT permite uma análise de um sinal em frequência e tempo, já a TW "permite decompor um sinal em componentes que são bem localizados em tempo (via translação) e escala (via dilatação/contração), introduzindo assim a análise em tempo-escala. No caso de *wavelets*, normalmente não se fala em representação tempo-frequência, mas em representação tempoescala, porque o termo frequência é reservado a transformada de Fourier" (SANCHES, 2014). "Devido as propriedades de localização em tempo e escala, a

Transformada Wavelet pode facilmente detectar informação local em um sinal" (SANCHES, 2014).

A Transformada Wavelet contínua em  $L^2(\mathbb{R})$  (CONCI, 2014) pode ser definida como (2):

$$
W_c(a,b) = \int_{-\infty}^{\infty} \frac{1}{\sqrt{a}} \psi\left(\frac{t-b}{a}\right) f(t) dt \tag{2}
$$

Onde (CONCI, 2014):

∞

- $W_c(a, b)$  é a Transformada Wavelet contínua;
- $\bullet$   $f(t)$  é o sinal a ser analisado;
- $a ≠ 0$ , no qual a representa um fator de dilatação ou contração da *wavelet*  $\psi(t)$ ;
- $b \in \mathbb{R}$ , no qual *b* representa um fator de deslocamento da *wavelet*  $\psi(t)$ ;
- $\cdot \psi(t)$  é *wavelet*, ou seja, é a função que analisa sinal  $f(t)$ .

Para  $\psi(t)$  ser uma *wavelet*, ela precisa atender aos seguintes requisitos (CONCI, 2014):

$$
\bullet \int\limits_{-\infty}^{\infty} \psi(t) dt = 0
$$
, ou seja, a área da função deve ser igual a zero;

• 
$$
\int_{-\infty}^{\infty} |\psi(t)|^2 dt \in \mathbb{R}
$$
, ou seja, a energia da função deve ser finita.

Há diversas famílias de *wavelets,* entre elas pode-se citar: Haar, Daubechies*,*  Biortogonal, Coiflets, Symlets e Shannon (MELLO, 2014). Dependendo da aplicação uma família terá melhores resultados que a outra, por isso é importante escolher a *wavelet* de acordo com a aplicação. Na [Figura 11,](#page-25-0) mostra-se alguns exemplos de *wavelets.*

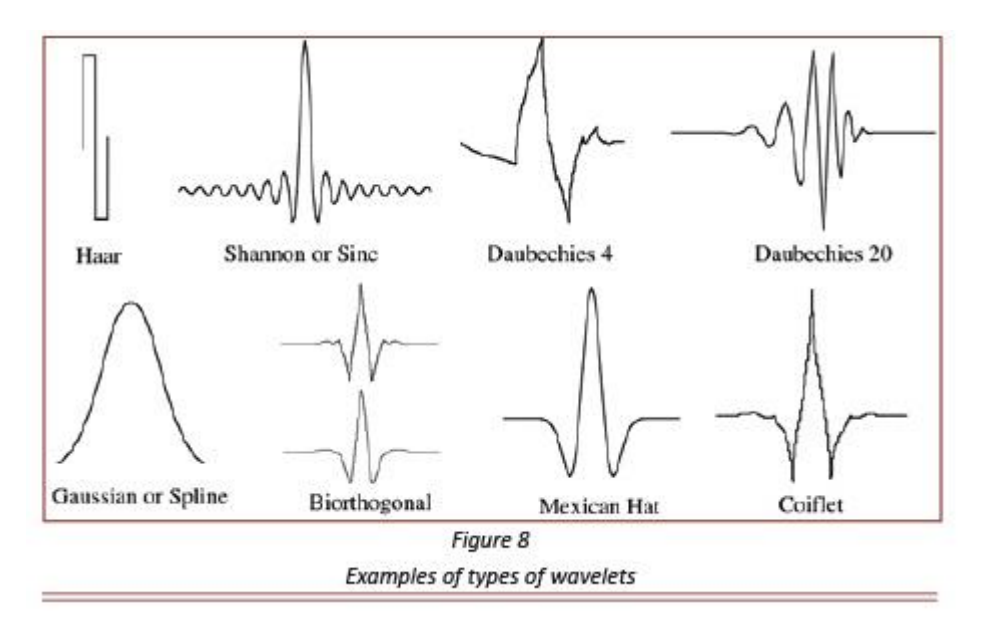

Figura 11 - Exemplos de *wavelets* Fonte: [http://www.aticourses.com/blog/index.php/tag/fast-fourier-transform/.](http://www.aticourses.com/blog/index.php/tag/fast-fourier-transform/)

<span id="page-25-0"></span>Uma característica importante da TW é a Análise de Multiresolução, que permite a análise de diferentes frequências com diferentes resoluções (CONCI, 2014). Essa análise permite uma alta resolução no tempo e baixa escala para altas frequências, e uma baixa resolução no tempo e alta escala para baixas frequências (CONCI, 2014). O que torna essa abordagem útil, já que na prática componentes de alta frequência duram pouco tempo e componentes de baixa frequência duram um longo tempo.

A partir da propriedade de Análise de Multiresolução, os sinais de EEG podem ser decompostos e reconstruídos utilizando banco de filtros. Na [Figura 12,](#page-26-0) pode-se analisar a propriedade de decompor sinais da Transformada Wavelet, que foi utilizada no sistema de identificação.

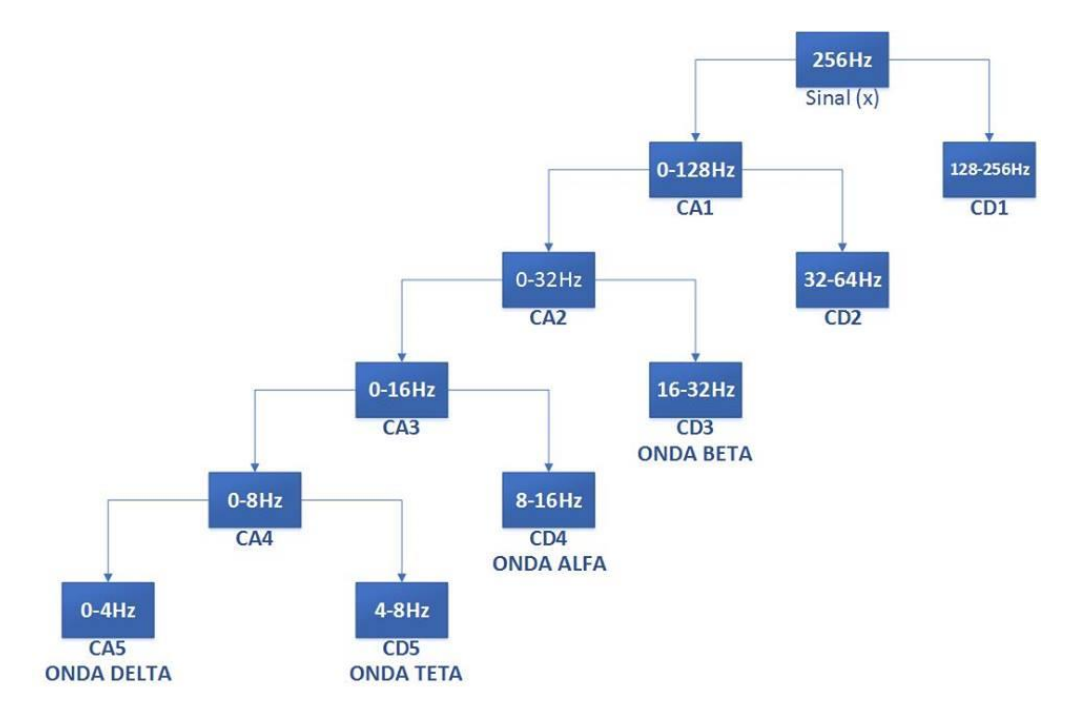

<span id="page-26-0"></span>Figura 12 - Banco de Filtros utilizando a Transformada Wavelet Fonte: Autoria própria.

### <span id="page-27-0"></span>**3 DESENVOLVIMENTO**

#### <span id="page-27-1"></span>**3.1 SOLUÇÕES POSSÍVEIS**

Para a aquisição dos sinais de EEG, será necessário desenvolver um circuito capaz de amplificar sinais da ordem de µV para V e que possua uma alta Taxa de Rejeição de Modo Comum (*Common-Mode Rejection Ratio* - CMRR) (KUTZ, 2002). O CMRR é uma característica importante dos amplificadores, pois é ele quem determina qual será a influência de interferências, principalmente da rede elétrica, no sinal de EEG, já que essa interferência é comum às duas entradas do amplificador e deve ser o máximo minimizada.

O circuito de amplificação e filtragem do sinal será composto por 6 estágios:

- 1. Amplificador de Instrumentação INA131;
- 2. Filtro Passa-Alta;
- 3. Filtro Passa-Baixa em 50Hz;
- 4. Filtro *Notch* 60Hz;
- 5. Amplificador Não-Inversor;
- 6. Amplificador Somador e Filtro *Anti-Aliasing.*

Já o *hardware* (microcontrolador) de aquisição dos sinais deverá ser composto pelos seguintes periféricos: ADC (*Analog-Digital Converter)* e *USART* (*Universal Synchronous/ Asynchronous Receiver/Transmitter*).

O *hardware* deverá ser implementado de forma que se possa fazer aquisição de sinais de até, aproximadamente, 50Hz.

O processamento dos sinais de EEG começará no microcontrolador, no qual será feito uma filtragem digital, eliminando frequências indesejáveis. A outra parte do processamento será feito em *software* (MATLAB).

Afim de obter a aquisição correta dos sinais de EEG, o sistema 10-20 deverá ser obedecido. A região que as ondas alfa estão presentes é na occipital (UOL, 2014). Sendo assim, um eletrodo será posicionado em O2 e o eletrodo referência em Fz, o eletrodo de terra será atrás da orelha, próximo ao osso mastóide (KOLB et al, 2012).

Os *scripts* do MATLAB utilizarão a sua ferramenta *GUI (Graphical User Interface)* para criar uma interface com o usuário. Essa interface permite a

visualização dos sinais de EEG, espectro de frequência do sinal e decomposição do sinal em faixas de frequência.

A decomposição dos sinais de EEG serão feitas utilizando a propriedade de Multiresolução da Transformada Wavelet.

#### <span id="page-28-1"></span>**3.2 DESENVOLVIMENTO DO CIRCUITO**

#### <span id="page-28-2"></span>**3.2.1** *Hardware* **de Aquisição e de Comunicação com o Computador**

Para a aquisição e comunicação dos dados com o computador será utilizada a placa da ST com um processador de 32bits *Cortex* M4, a STM32F4*Discovery* [\(Figura](#page-28-0)  [13\)](#page-28-0). Possui 1MB de *Flash*, 192kB de RAM, DSP (*Digital Signal Processor*) e FPU (*Floating-Point Unit*). Seu *clock* é de 168MHz e 210DMPIS (*Dhrystone Million Instructions Per Second*). Ou seja, um processador de alta performance, ideal para a aplicação a ser desenvolvida. Além do mais, apresenta um consumo de apenas 238µA/MHz (STM, 2014).

<span id="page-28-0"></span>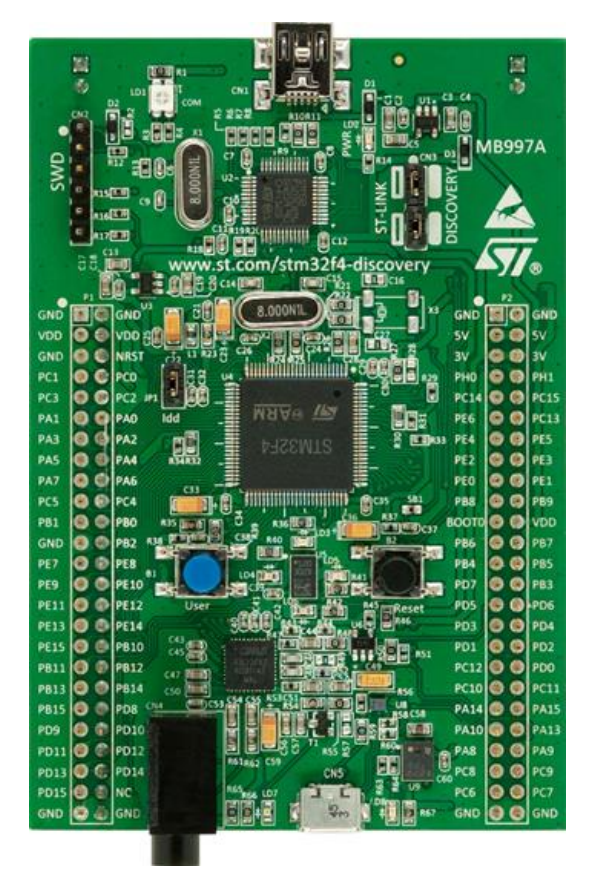

 Figura 13 - Placa STM32F4*Discovery*. Fonte: *User Manual Discovery kit for STM32F407/417 (STM, 2014).*

A placa possui 3 ADC de 12 *bits* com 16 canais externos, 2 DAC (*Digital-Analog Converter)* de 12 *bits com 2 canais*, 4 canais de *USART*, 2 canais de *UART (Universal Asynchronous Receiver/Transmitter)*, 16 *Timers* de 16 *bits* e 2 de 32 *bits*  (STM, 2014)*.* A frequência de amostragem do ADC é de 30MHz (STM, 2014), ou seja, ultrapassa os requisitos mínimos para a amostragem dos sinais de EEG.

Para a comunicação entre o computador e placa foi utilizado um conversor RS232-USB, o FT232RL da *FTDI.* O esquemático do circuito pode ser visto na [Figura](#page-29-0)  [14.](#page-29-0)

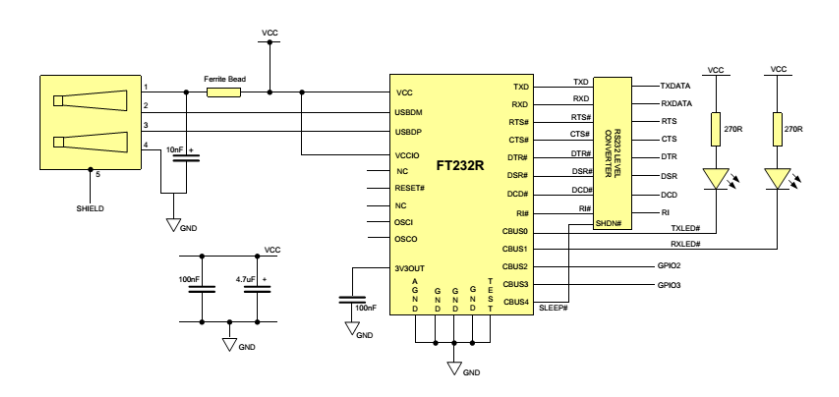

<span id="page-29-0"></span> Figura 14 – Esquemático do conversor RS232-USB Fonte: *Datasheet* FT232RL (FTDI, 2014).

#### <span id="page-29-1"></span>**3.2.2** *Hardware* **de Amplificação e Filtragem**

#### **3.2.2.1 1° Estágio – Amplificador de Instrumentação**

O INA131 é um amplificador de instrumentação que apresenta uma baixa tensão de *offset* (máximo 50µV), um alto CMRR (120dB) para a faixa de operação no qual será utilizado e apresenta proteção interna para as entradas de até ±40V (TEXAS, 2014). A [Figura 15](#page-30-0) mostra o esquemático do INA131.

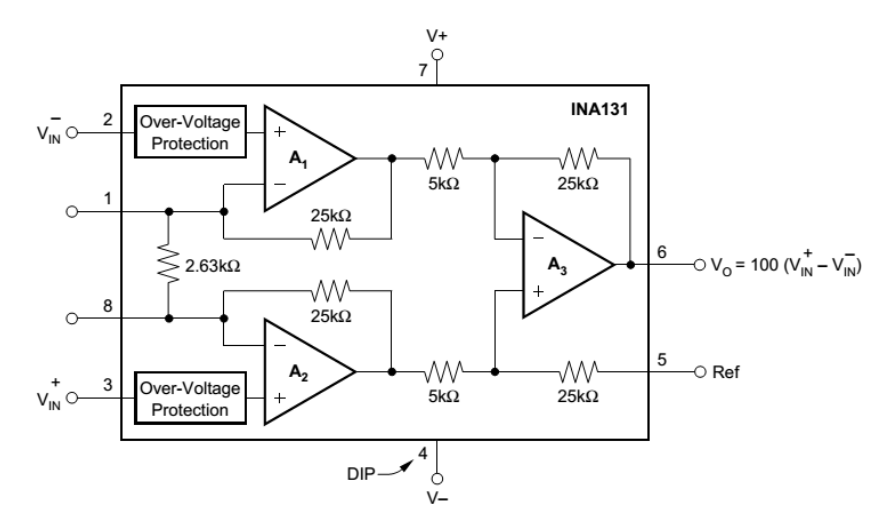

<span id="page-30-0"></span> Figura 15 - Amplificador de Instrumentação INA131 Fonte: *Datasheet* INA131 (TEXAS, 2014).

O amplificador apresenta um ganho variável, pode-se variar com um resistor nos pinos 1 e 8, como pode ser visto através da [Figura 16.](#page-30-1) O amplificador atende as especificações do projeto, pois permite um ganho constante de 40dB até uma frequência de 50kHz (TEXAS, 2014).

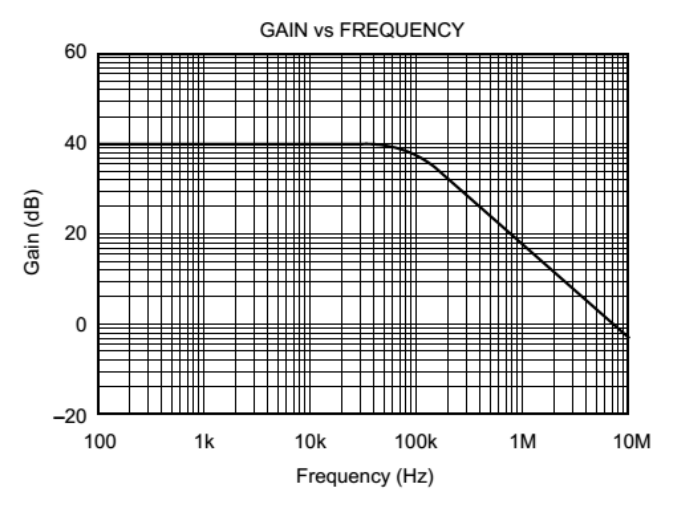

<span id="page-30-1"></span> Figura 16 - Resposta em Frequência do INA131 Fonte: *Datasheet* INA131 (TEXAS, 2014).

De acordo com a [Figura 17,](#page-31-0) o CMRR apresenta o valor máximo e estável até 200Hz. Ou seja, atende as especificações, já que se trabalhará até 50Hz (TEXAS, 2014).

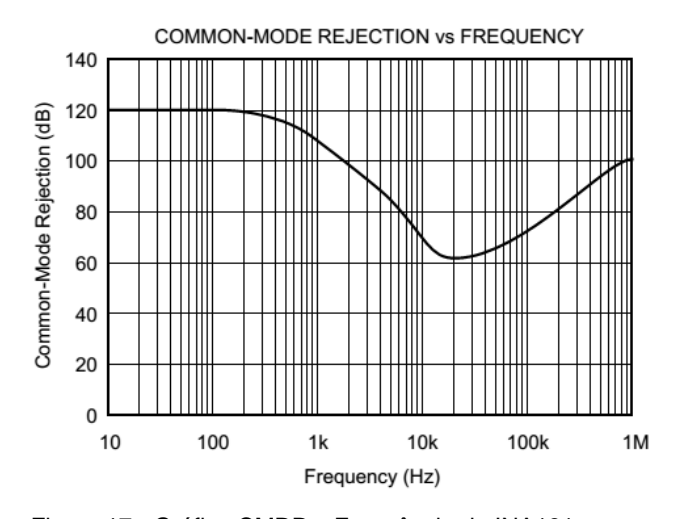

<span id="page-31-0"></span> Figura 17 - Gráfico CMRR x Frequência do INA131 Fonte: *Datasheet* INA131

#### **3.2.2.2 2° Estágio – Filtro Passa-Alta**

Para a retirada do nível DC do sinal de EEG, foi projetado um filtro de Butterworth de 2ª ordem Passa-Alta. Arbitrou-se pelo amplificador operacional CA3140, dadas as qualidades que o amplificador possui: CMRR = 90dB e ganho fixo na faixa de operação do sinal estudado, como pode ser visto na [Figura 18](#page-31-1) e [Figura 19](#page-32-0) (INTERSIL, 2014).

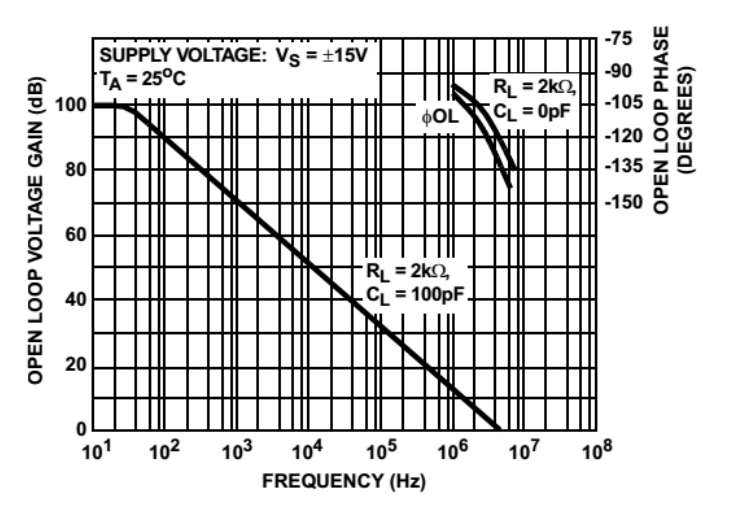

FIGURE 6. OPEN LOOP VOLTAGE GAIN AND PHASE vs **FREQUENCY** 

<span id="page-31-1"></span>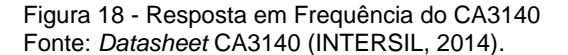

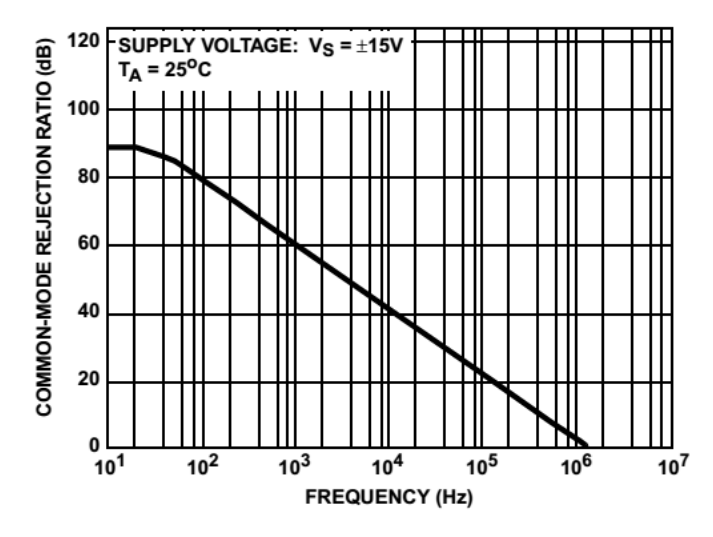

<span id="page-32-0"></span> Figura 19 - Gráfico CMRR x Frequência do CA3140 Fonte: *Datasheet* CA3140 (INTERSIL, 2014).

O cálculo da frequência de corte do filtro pode ser visto em (3):

$$
f_c = \frac{1}{2\pi RC} = \frac{1}{2\pi \cdot 100k \cdot 4.7u} = 0.34Hz
$$
 (3)

Onde:

- R é o valor do resistor do filtro;
- C é o valor do capacitor do filtro;
- $\bullet$   $f_c$  é a frequência de corte do filtro.

A escolha dos filtros Butterworth deve-se ao fato de suas respostas serem planas no meio da banda (MALVINO, 1987). Os ganhos de malha fechada, descritos na [Tabela 1,](#page-33-2) são chamados de valores críticos (MALVINO, 1987). Para ganhos menores que os valores críticos, a resposta do filtro aproxima-se de um deslocamento de fase linear com a frequência (resposta de Bessel) (MALVINO, 1987). Já para ganhos maiores, haverá oscilações na banda média (resposta de Chebyshev) (MALVINO, 1987). Mas quando os ganhos forem iguais aos valores críticos, obter-seá a resposta mais plana possível no meio da banda, esta resposta é chamada Butterworth, ou de resposta maximante plana (MALVINO, 1987).

| <b>Pólos</b> | Inclinação | 1ª seção       | 2ª seção  | 3ª seção  |
|--------------|------------|----------------|-----------|-----------|
|              | (década)   | (1 ou 2 pólos) | (2 pólos) | (2 pólos) |
| 1            | 20dB       | Opcional       |           |           |
| 2            | 40dB       | 1,586          |           |           |
| 3            | 60dB       | Opcional       | 2         |           |
| 4            | 80dB       | 1,152          | 2,235     |           |
| 5            | 100dB      | Opcional       | 1,382     | 2,382     |
| 6            | 120dB      | 1,068          | 1,586     | 2,482     |

<span id="page-33-2"></span>Tabela 1 - Ganhos para os Filtros Butterworth

Fonte: (MALVINO,1987).

Segue na [Figura 20](#page-33-0) e [Figura 21,](#page-33-1) respectivamente, o circuito projetado e a Resposta em Frequência para o Filtro Passa-Alta. O ganho do filtro de 2ª ordem é de 4dB (4).

$$
Ganho = 20 \log_{10}(1,586) = 4dB \tag{4}
$$

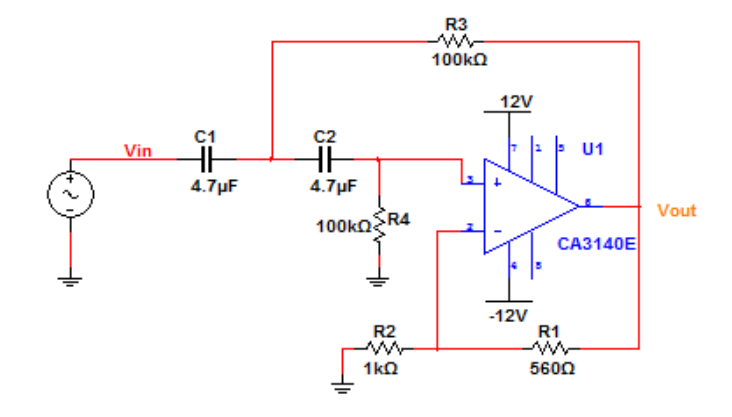

<span id="page-33-0"></span> Figura 20 - Circuito do Filtro Passa-Alta Fonte: Autoria própria.

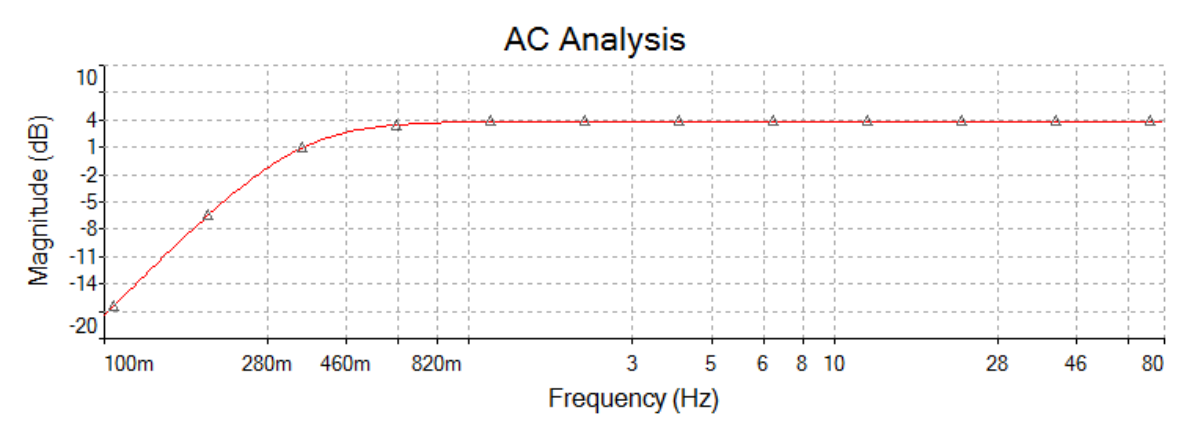

<span id="page-33-1"></span>Figura 21 - Resposta em Frequência do Filtro Passa-Alta Fonte: Autoria própria.

#### **3.2.2.3 3° Estágio – Filtro Passa-Baixa**

Para o filtro Passa-Baixa arbitrou-se por um filtro Butterworth de 4ª ordem, os ganhos de cada estágio do filtro são descritos na [Tabela 1.](#page-33-2) A frequência de corte do filtro foi calculada segundo (5):

$$
f_c = \frac{1}{2\pi RC} = \frac{1}{2\pi \cdot 33k \cdot 0, 1u} = 48,23Hz
$$
 (5)

Onde:

- R é o valor do resistor do filtro;
- C é o valor do capacitor do filtro;
- $\bullet$   $f_c$  é a frequência de corte do filtro.

Na [Figura 22](#page-34-0) pode ser visto o esquemático do Filtro Passa-Baixa.

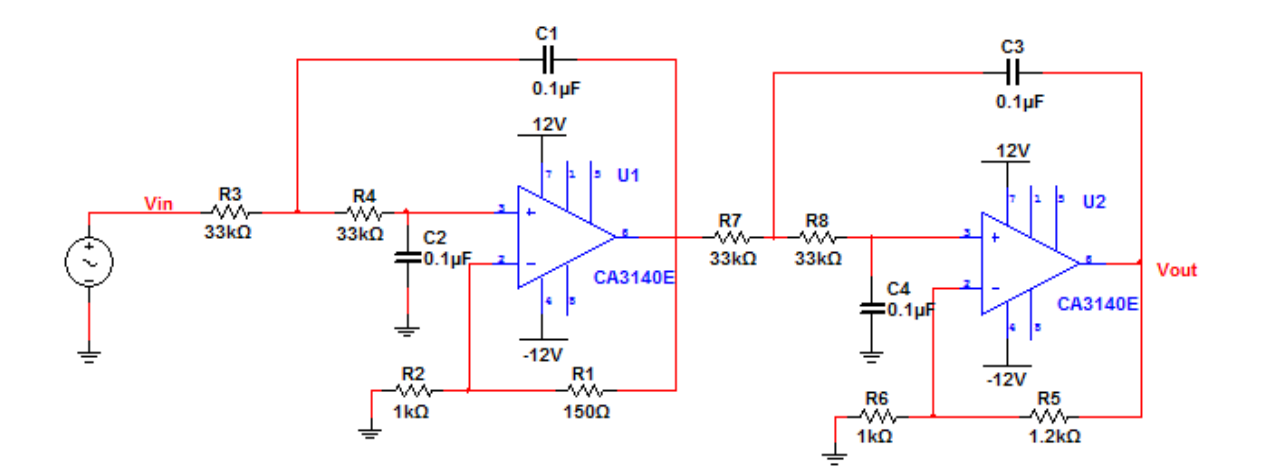

<span id="page-34-0"></span> Figura 22 - Circuito do Filtro Passa-Baixa Fonte: Autoria própria.

A Resposta em Frequência do filtro pode ser analisada através da [Figura 23.](#page-35-0)

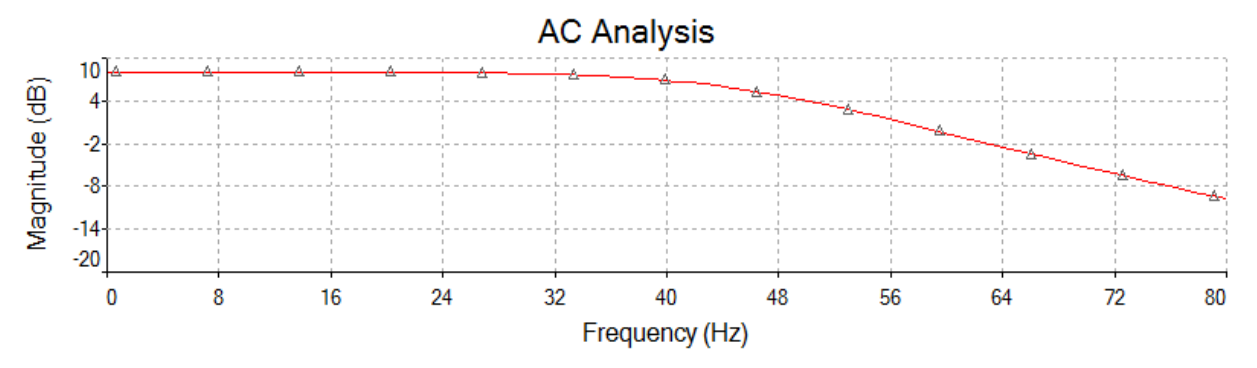

<span id="page-35-0"></span>Figura 23 - Resposta em Frequência do Filtro Passa-Baixa Fonte: Autoria própria.

O ganho do filtro Passa-Baixa é de 8,2dB (6).

$$
Ganho = 20 \log_{10}(1,152.2,235) = 8,2dB \tag{6}
$$

#### **3.2.2.4 4° Estágio – Filtro** *Notch* **60Hz**

Para o filtro *Notch* 60Hz foi utilizado um CI (Circuito Integrado) da Texas Instruments, o UAF42. Trata-se de um filtro ativo universal que pode ser configurado de várias formas, ou seja, permite configurá-lo como um filtro passa-baixa, passa-alta ou passa-banda. Também é possível um passa-banda ou rejeita-faixa (TEXAS, 2014).

O esquemático do UAF42 pode ser visto na [Figura 24.](#page-35-1)

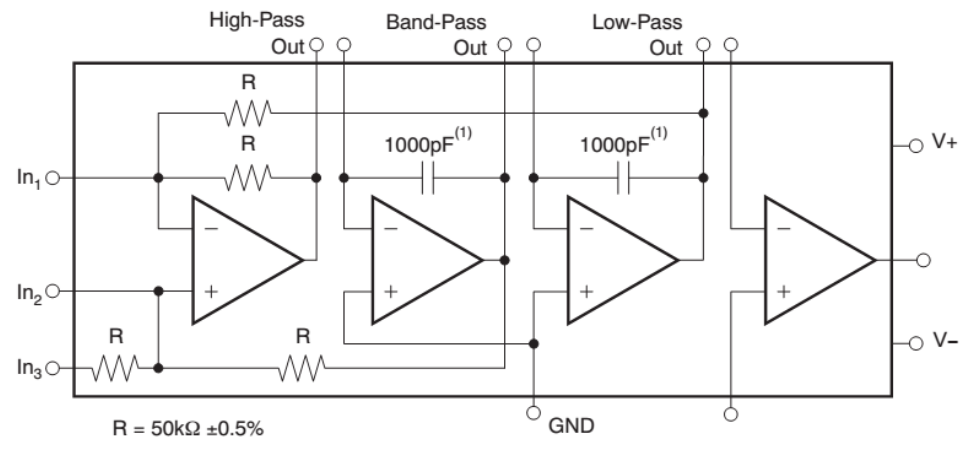

<span id="page-35-1"></span> Figura 24 - CI UAF42 Fonte: *Datasheet* UAF42 (TEXAS, 2014).

O UAF42 permitiu uma sintonia melhor do filtro *Notch* em 60Hz, que é crítico. O circuito projetado foi retirado de *Design a 60Hz Notch Filter with the UAF42* (TEXAS, 2014) e visto na [Figura 25.](#page-36-0)

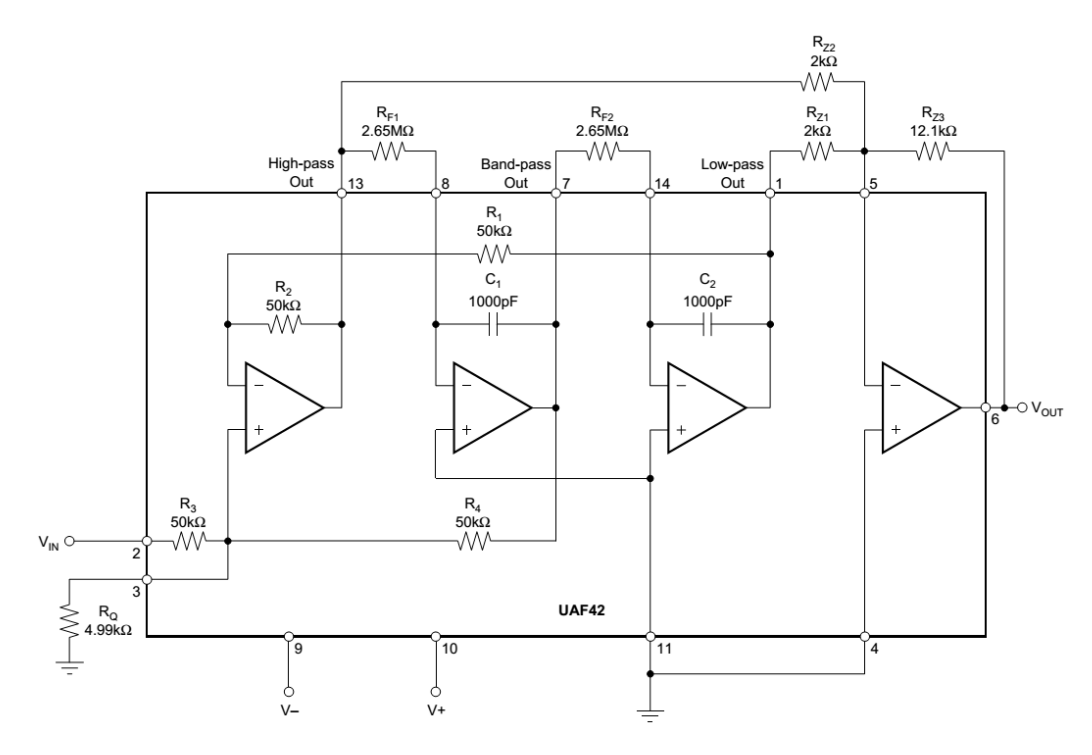

<span id="page-36-0"></span> Figura 25 - Circuito do Filtro *Notch* 60Hz utilizando o UAF42 Fonte: *Design a 60Hz Notch Filter with the UAF42 (TEXAS, 2014)*.

Na [Figura 26](#page-36-1) pode-se analisar a Resposta em Frequência do Filtro *Notch* em 60Hz (TEXAS, 2014).

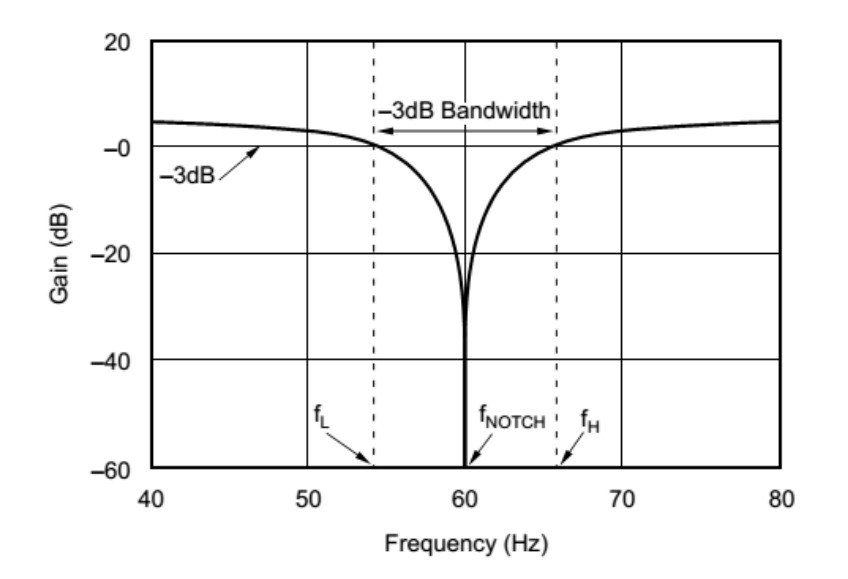

<span id="page-36-1"></span> Figura 26 - Resposta em Frequência do Filtro *Notch* 60Hz Fonte: *Design a 60Hz Notch Filter with the UAF42* (TEXAS, 2014).

#### **3.2.2.5 5° Estágio – Amplificador Não-Inversor**

Foi necessário um Amplificador Não-Inversor no penúltimo estágio, já que o INA131 oferece um ganho de 100 vezes e os filtros possuem ganhos baixos. O circuito do amplificador não-inversor foi construído de forma que seu ganho varie de até 100 vezes, pois dado o sinal de entrada será necessário diminuir ou aumentar o ganho. Por exemplo, sinais de EEG possuem maiores amplitudes que o EOG (WEBSTER, 2010), ou seja, pode-se diminuir o ganho do amplificador não-inversor para que não sature. O circuito projetado pode ser visto na [Figura 27.](#page-37-0)

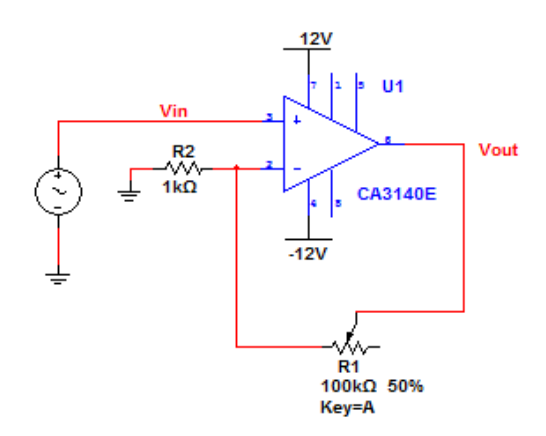

<span id="page-37-0"></span> Figura 27 - Circuito do Amplificador Não-Inversor Fonte: Autoria própria

#### *3.2.2.6* **6° Estágio – Amplificador Somador e Filtro** *Anti-Aliasing*

Para evitar que sinal fique negativo e danifique a entrada do ADC, utilizou-se um somador variável, pois dependendo do sinal a ser amplificado será necessário alterar a tensão a ser somada. Foi acrescentado um diodo Zener de 3,3V para a proteção da entrada ADC e um filtro *Anti-Aliasing.* O filtro *Anti-Aliasing*, como seu próprio nome diz, tem a função de impedir o *Aliasing* (aparece quando não é o obedecido o Teorema de Nyquist:  $f_a \geq 2f_s$ , onde  $f_a$  é a frequência de amostragem e  $f_s$  é a frequência do sinal a ser amostrado) (HAYKIN, 2001). A frequência de amostragem é de 256Hz e a frequência de corte do filtro é 50Hz, ou seja, obedece o Teorema de Nyquist.

A [Figura 28](#page-38-0) mostra o circuito do somador juntamente com o filtro *Anti-Aliasing.*

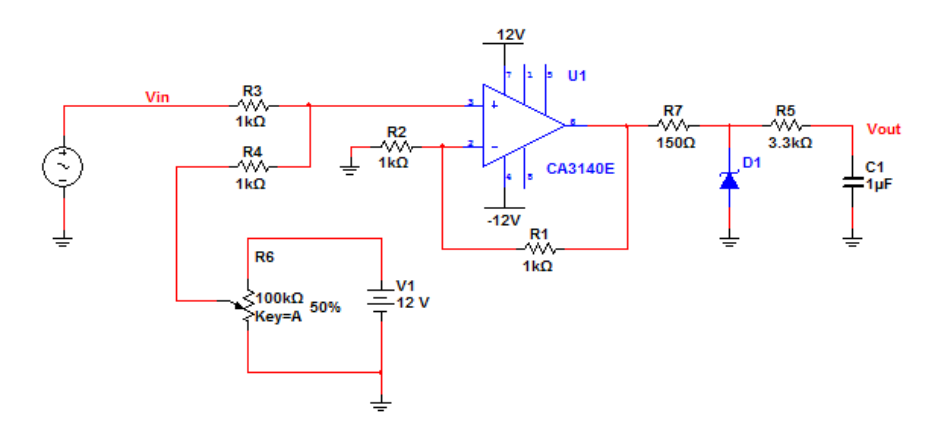

<span id="page-38-0"></span> Figura 28 - Circuito do Somador e Filtro *Anti-Aliasing* Fonte: Autoria própria

#### <span id="page-38-1"></span>**3.3** *FIRMWARE* **DO MICROCONTROLADOR**

A [Figura 29](#page-39-0) mostra o fluxograma do *firmware* do módulo de aquisição, esse fluxograma é composto por quatro blocos, são eles:

- Configurar periféricos: este bloco configura todos os periféricos do microcontrolador STM32F407VGT6 utilizados. Os periféricos utilizados são o ADC, o DAC, alguns pinos de GPIO e o USART 2;
- Aquisição: Este bloco representa a aquisição do sinal que é feita pelo ADC na frequência de 256Hz;
- Filtragem: O fluxograma só passa por esse bloco caso o usuário escolha a opção filtrar, essa opção é feita através do botão azul da placa STM32F4Discovery. Neste bloco a amostra passa por um filtro digital IIR Butterworth com frequência de corte de 50Hz e ordem 8;
- Enviar: Este bloco envia a amostra, processada ou não, para a porta serial do computador utilizando o periférico USART 2.

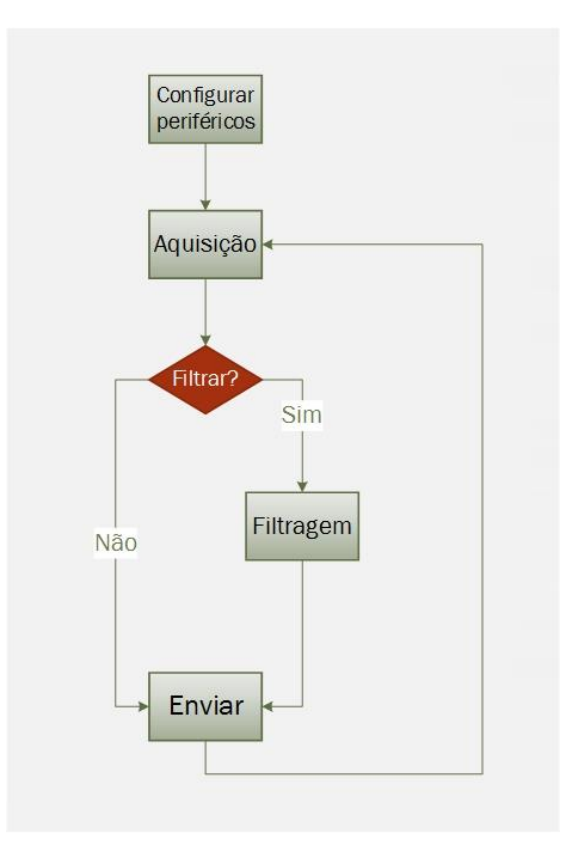

 Figura 29 - Fluxograma do *firmware* Fonte: Autoria própria.

# <span id="page-39-1"></span><span id="page-39-0"></span>**3.4 INTERFACE COM O USUÁRIO**

Como já foi dito anteriormente, para a criação da interface com o usuário utilizou-se a biblioteca GUI do MATLAB.

A [Figura 30](#page-40-0) é o fluxograma do software do EEG Portátil.

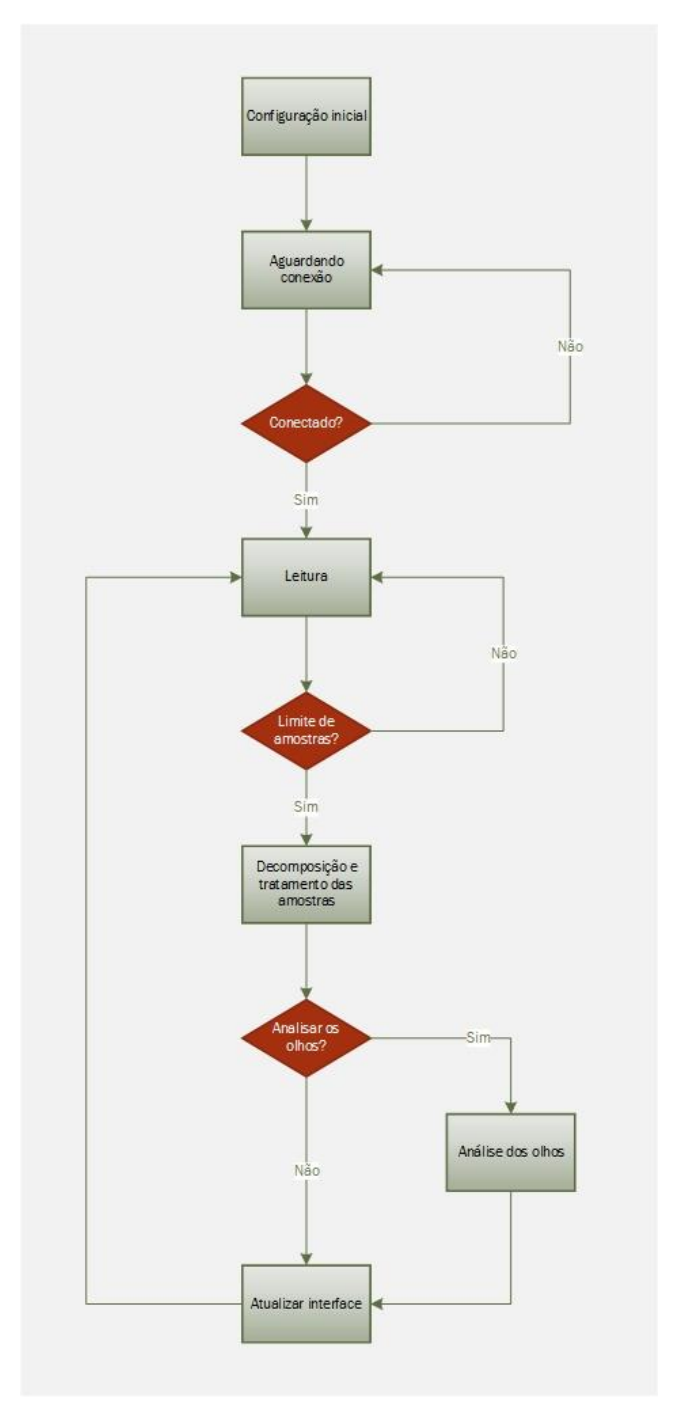

<span id="page-40-0"></span>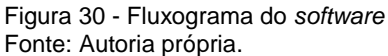

Esse fluxograma é composto por seis blocos, são eles:

- 1) Configuração inicial: Inicializa todas as variáveis globais do sistema e cria a interface com o usuário;
- 2) Aguardando conexão: O fluxo do programa fica nesse bloco até que o usuário pressione o botão Conectar e o *software* estabeleça uma conexão com a placa de aquisição do EEG Portátil;
- 3) Leitura: Este bloco é responsável por receber os dados lidos pela porta serial. O fluxo só sai deste bloco se o número de amostras acumuladas atingir o limite;
- 4) Decomposição e tratamento do sinal: Este bloco é responsável por decompor o sinal utilizando a Transformada Wavelet e calcular a Transformada de Fourier do sinal;
- 5) Análise dos olhos: Este bloco analisa o nível de energia das ondas alfa;
- 6) Atualizar interface: Este bloco atualiza os gráficos da interface conforme escolha do usuário e dos dados recebidos e processados.

A interface com o usuário tem 6 gráficos, 4 painéis, 1 barra de deslizar e 1 interface com *webcam*. Os seis gráficos são:

- 1) Gráfico Sinal original: Mostra o sinal recebido pela porta serial. O sinal é mostrado em volts por amostras;
- 2) Gráfico do Espectro do sinal: Mostra o espectro do sinal original em Magnitude por Frequência (Hz);
- 3) Gráfico Delta 0 4 Hz: Mostra o sinal original decomposto na frequência de 0,5 até 4Hz. O gráfico é mostrado em volts por amostras;
- 4) Gráfico *Theta* 4 8 Hz: Mostra o sinal original decomposto na frequência de 4 até 8Hz. O gráfico é mostrado em volts por amostras;
- 5) Gráfico *Alpha* 8 16 Hz: Mostra o sinal original decomposto na frequência de 8 até 16Hz. O gráfico é mostrado em volts por amostras;
- 6) Gráfico Beta 16 32 Hz: Mostra o sinal original decomposto na frequência de 16 até 32Hz. O gráfico é mostrado em volts por amostras.

A interface conta com 4 painéis, cada painel contém botões e caixas de texto que interagem com o usuário.

O painel Controle de Conexão contém dois botões, Conectar e Desconectar. O botão Conectar realiza a conexão serial entre o *software* e a placa de aquisição e o botão Desconectar desconecta o *software* da placa. O estado da conexão pode ser visto através da única caixa de texto que está no painel. A caixa de texto mostra os dois possíveis estados que são Conectado ou Desconectado.

Através do painel Salvar Arquivos, o usuário pode salvar os dados que estão sendo exibidos nos gráficos ativos. Para isso, o usuário deve inserir o nome do arquivo e pressionar o botão Iniciar, quando o usuário decidir parar a gravação ele deve pressionar o botão Parar. O usuário pode verificar o estado da gravação através da caixa de texto Estado da Gravação.

No painel Controle de Visualização de Ondas, o usuário faz a escolha dos gráficos que pretende visualizar. Por padrão do *software*, o gráfico Sinal Original já está ativo e não pode ser desativado. Para ativar um gráfico, o usuário deve marcá-lo usando o seu *checkbox*.

O painel Estado dos Olhos ativa a detecção do estado dos olhos. Para que a detecção seja feita, o usuário deve primeiramente ativar as ondas alfa no Painel de Controle de Visualização de Ondas, após a ativação o usuário deve manter os olhos abertos e pressionar o botão Calibrar. O estado da calibração pode ser visto através da caixa de texto abaixo do botão Calibrar.

A caixa de texto Energia Média mostra a energia média das ondas alfa com os olhos abertos e a caixa de texto Energia mostra a energia em tempo real.

Quando o usuário fechar os olhos, a caixa de texto a esquerda, que mostra o estado dos olhos, passará a ser vermelha. Caso o usuário abra os olhos, ela volta a ser verde.

A barra deslizante muda a escala vertical de todos os gráficos (exceto o Espectro do Sinal) que inicialmente vai de 3,3V até -3,3V.

O botão *Webcam* ativa a interface *webcam* com o usuário.

# <span id="page-43-1"></span>**4 RESULTADOS E DISCUSSÕES**

O *hardware* para a aquisição de sinais de EEG é complicado, pois a amplitude dos sinais é muito pequena (da ordem de µV) (WEBSTER, 2010). Outro fator problemático é a interferência da rede, sua presença é muito alta na aquisição, mesmo os amplificadores tendo um alto CMRR, o 60Hz mostrou-se muito forte. Na [Figura 31](#page-43-0) pode ser visto a placa PCI para a aquisição dos sinais.

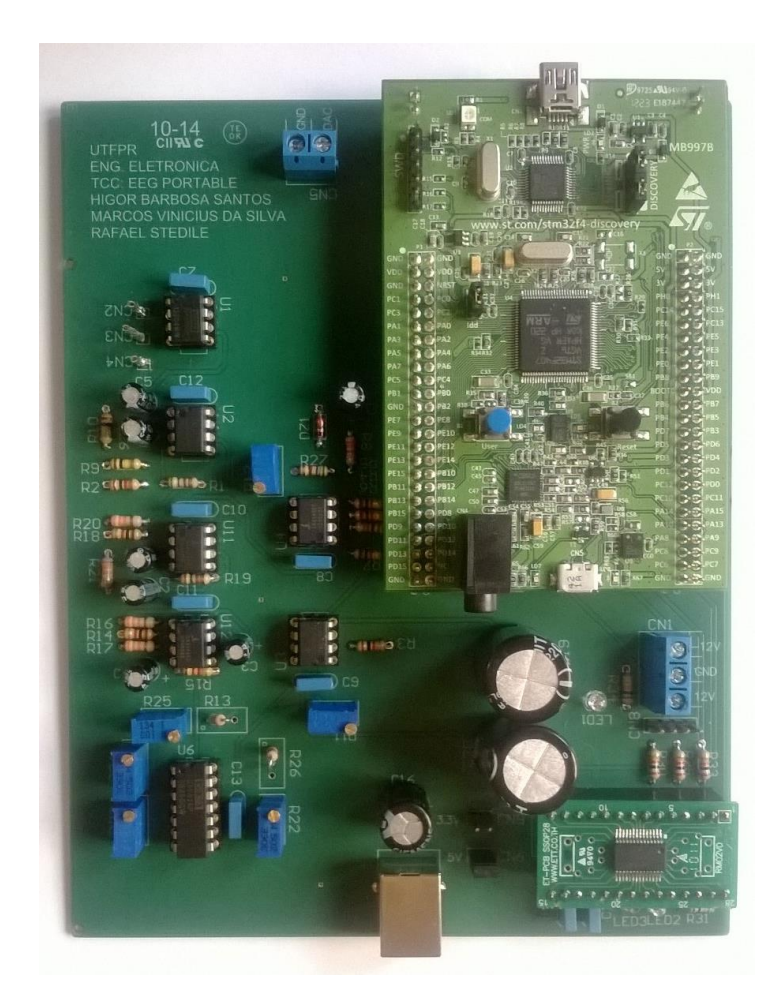

 Figura 31 - Placa do EEG Portátil Fonte: Autoria própria.

<span id="page-43-0"></span>Para a validação do *hardware* de aquisição utilizou-se sinais de EOG. Já que sua aquisição é mais simples, pois os eletrodos de medição podem ser colocados ao lado dos olhos e o eletrodo de terra entre as sobrancelhas, conforme [Figura 32.](#page-44-0) Outra característica do EOG é que apresenta baixa frequência (essencialmente DC a 10Hz) (ALVES, 2014). Na [Figura 32](#page-44-0) mostra-se o padrão do EOG quando o indivíduo move seus olhos para o lado esquerdo.

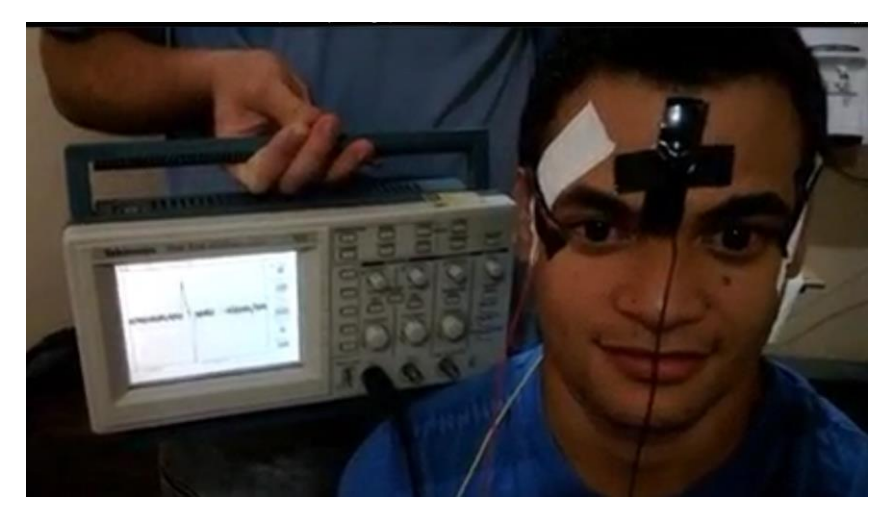

Figura 32 - Padrão do EOG ao virar os olhos para o lado esquerdo Fonte: Autoria própria.

<span id="page-44-0"></span>N[a Figura 33](#page-44-1) mostra-se o padrão do EOG quando o indivíduo move seus olhos para o lado direito.

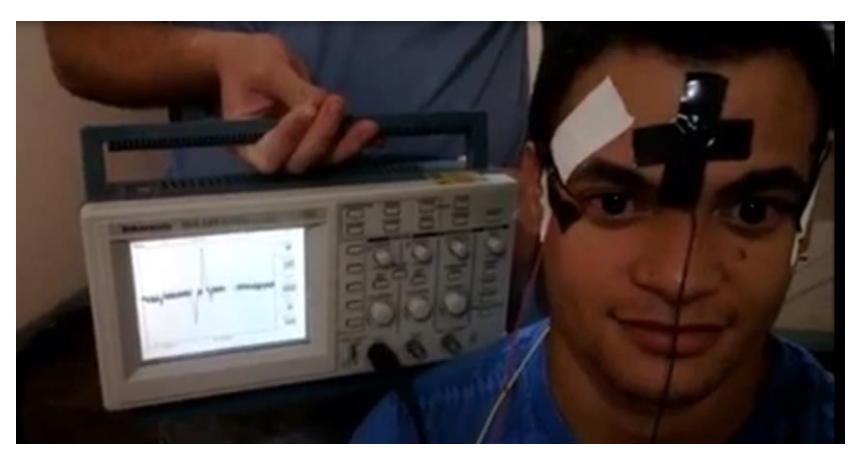

Figura 33 - Padrão do EOG ao virar os olhos para o lado direito Fonte: Autoria própria.

<span id="page-44-1"></span>O MATLAB é uma ferramenta muito útil e completa, possui diversas bibliotecas para processamento de sinais e uma para criação de interfaces com o usuário, o que tornou o *software* do EEG Portátil simples e completo.

A Transformada Wavelet mostrou-se uma ferramenta poderosa na análise de sinais de EEG. Permite decompor os sinais de EEG com alta fidelidade. Com ela podese analisar as ondas alfa individualmente, permitindo a identificação do padrão de EEG dos olhos abertos ou fechados.

A análise da energia das ondas alfa mostrou-se eficiente na identificação do estado dos olhos. O sistema demora cerca de 590ms para identificar quando os olhos estão abertos ou fechados.

Os resultados obtidos estão satisfatórios, pois o sistema consegue identificar automaticamente quando o usuário está com os olhos abertos ou fechados. N[a Figura](#page-45-0)  [34,](#page-45-0) pode ser visto a amplitude das ondas alfa quando os olhos estão abertos. Nota-se que a magnitude das ondas alfa está baixa, pois o usuário está alerta e há processamento de imagens no cérebro.

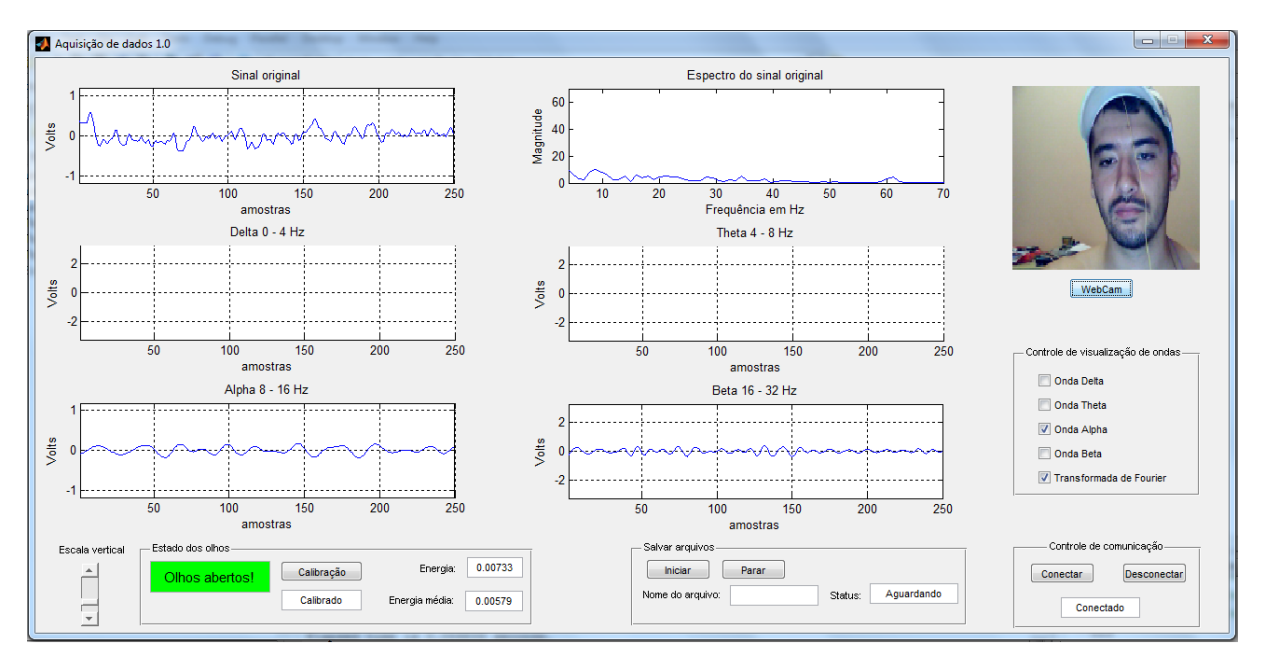

<span id="page-45-0"></span>Figura 34 - Identificação dos olhos abertos Fonte: Autoria própria.

Já na [Figura 35,](#page-46-0) quando os olhos estão fechados, a magnitude das ondas alfa está bem alta. Isso acontece, pois não há processamento de imagens no cérebro e o usuário está relaxado.

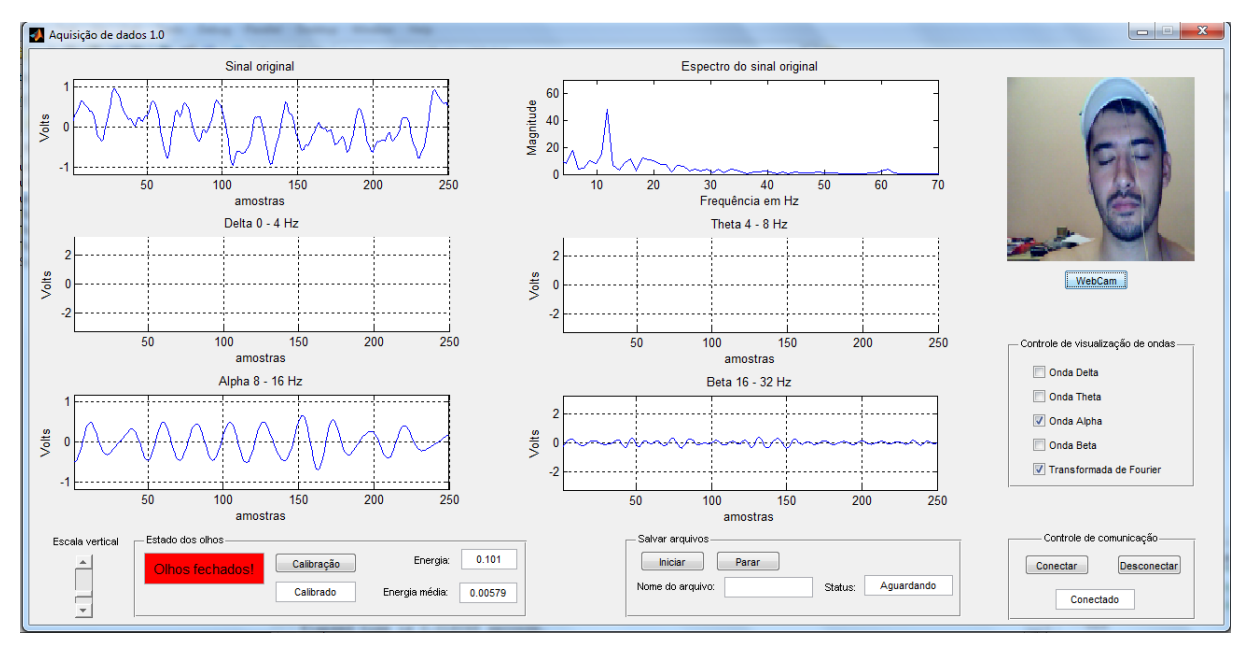

<span id="page-46-0"></span>Figura 35 - Identificação dos olhos fechados Fonte: Autoria própria.

O tempo de resposta do sistema de identificação é bem baixo, cerca de 590ms.

Um problema que pode interferir na identificação é o comportamento das ondas cerebrais, pois mesmo quando o usuário estiver com os olhos fechados, mas estiver pensando em algo (nível de concentração alta), a amplitude das ondas alfa tende a diminuir e pode indicar que os olhos estão abertos, quando na verdade estão fechados. Já que os sinais de EEG estão relacionados ao nível de consciência da pessoa, as ondas alfa aparecem quando se está relaxado e com os olhos fechados. Sendo assim, o usuário ao utilizar o sistema de identificação não deverá ficar em local muito claro, pois a claridade fará com que ocorra processamento de imagens por parte do cérebro tornando a identificação menos precisa. Outro requisito de funcionamento do sistema é que ao fechar os olhos, a pessoa deverá ficar o mais relaxada possível, pois caso fique pensando fortemente em algo, a sua atividade cerebral estará alta e a identificação apresentará erros.

## <span id="page-47-0"></span>**5 CONSIDERAÇÕES FINAIS**

Os objetivos principais desse trabalho consistiram em construir um *hardware* para aquisição de sinais de EEG e a identificação do padrão para os olhos abertos ou fechados. O sistema demonstrou fidelidade na aquisição dos sinais de EEG e é rápido para a identificar quando os olhos estão abertos ou fechados. A partir do momento que a energia das ondas alfa ultrapassa a energia média (energia com os olhos abertos), o sistema leva cerca de 590ms para a identificação.

Um requisito importante para a correta identificação é que, ao fechar os olhos, o usuário deverá manter-se relaxado. Já que as ondas cerebrais estão fortemente ligadas ao nível de consciência, o sistema poderá cometer erros, pois mesmo estando com os olhos fechados a pessoa poderá estar estimulando a atividade cerebral. Por exemplo, com os olhos fechados começar a contar números mentalmente.

Esse trabalho possui várias aplicações, poderia ser utilizado para aquisição de outros biopotenciais, como o EOG. Poderia ser otimizado e transformado em um *kit* didático para quem quisesse estudar biopotenciais.

Uma outra aplicação do projeto, seria a sua otimização para que fosse possível motoristas utilizarem. Hoje em dia, muitas pessoas perdem suas vidas por dormirem no volante. Com esse sistema, o monitoramento dos olhos e do nível de consciência do motorista permitiria, por exemplo, emitir um alerta sonoro ao fechar os olhos, impedindo-o de dormir ao volante. Seria necessário desenvolver uma touca com eletrodos, que permitisse o motorista dirigir sem atrapalhá-lo e que não ficasse incomodando.

O EOG mostrou-se muito útil. Há várias aplicações para pessoas deficientes físicas. Ao piscar os olhos, por exemplo, poderia-se ligar ou desligar uma lâmpada. Uma pessoa tetraplégica poderia usar um computador com o auxílio dos seus olhos para mover o mouse.

# **REFERÊNCIAS**

<span id="page-48-0"></span>ALVES, Leonardo S. **Medição de Biopotenciais - o Estado da Arte.** Disponível em: [http://cta.if.ufrgs.br/projects/instrumentacao-fisica/wiki/Medi%C3%A7%C3%A3o\\_de\\_Biopotenciais\\_](http://cta.if.ufrgs.br/projects/instrumentacao-fisica/wiki/Medi%C3%A7%C3%A3o_de_Biopotenciais_-_o_Estado_da_Arte) o Estado da Arte. Acesso em: 27 Jan/2014.

CARDOSO, Adriano S. V. **Instrumentação e Metodologias de Medição de Biopotenciais**. Disponível em: [http://www.cpdee.ufmg.br/defesas/213D.PDF.](http://www.cpdee.ufmg.br/defesas/213D.PDF) Acesso em: 05 Fev/2014.

CARDOSO, Marcelo R. **Amplificador para registro de potenciais corticais.**  Disponível em: [http://repositorio.ufpa.br/jspui/bitstream/2011/3331/1/Dissertacao\\_](http://repositorio.ufpa.br/jspui/bitstream/2011/3331/1/Dissertacao_%20AmplificadorRegistroPotenciais.pdf)  [AmplificadorRegistroPotenciais.pdf.](http://repositorio.ufpa.br/jspui/bitstream/2011/3331/1/Dissertacao_%20AmplificadorRegistroPotenciais.pdf) Acesso em: 28 Mar/2014.

CONCI, Aura. **Transformada de Wavelet**. Disponível em: [http://www.ic.uff.br/~aconci/T\\_wavelet2.ppt.](http://www.ic.uff.br/~aconci/T_wavelet2.ppt) Acesso em: 03 Fev/2014.

FTDI*. Datasheet* **FT232RL.** Disponível em: [http://www.ftdichip.com/Support/Documents/DataSheets/ICs/DS\\_FT232R.pdf.](http://www.ftdichip.com/Support/Documents/DataSheets/ICs/DS_FT232R.pdf) Acesso em: 13 Fev/2014.

HAYKIN, Simon S.; VEEN, Barry V. **Sinais e Sistemas**. Bookman, 2001.

HENNEBERG, K. A. *Principles of electromyography, in The Biomedical Engineering Handbook.* Bronzino J. Ed. Boca Raton, CRC Press, 1995, pp. 191-200.

HOSPITAL ISRAELITA ALBERT EINSTEIN. **Eletroencefalograma (EEG)**. Disponível em: [http://www.einstein.br/Hospital/neurologia/neurologia](http://www.einstein.br/Hospital/neurologia/neurologia-diagnostica/Paginas/eletroencefalograma.aspx)[diagnostica/Paginas/eletroencefalograma.aspx.](http://www.einstein.br/Hospital/neurologia/neurologia-diagnostica/Paginas/eletroencefalograma.aspx) Acesso em: 07 Mar/2014.

INTERSIL. *Datasheet* **CA3140.** Disponível em: [http://www.intersil.com/content/dam/Intersil/documents/ca31/ca3140-a.pdf.](http://www.intersil.com/content/dam/Intersil/documents/ca31/ca3140-a.pdf) Acesso em: 06 Fev/2014.

KOLB, H. et al. *The Organization of the Retina and Visual System*. Webvision, 2012. Disponível em: [http://webvision.med.utah.edu/.](http://webvision.med.utah.edu/) Acesso em: 15 Mar/2014.

KUTZ, Myer. *Standard Handbook of Biomedical Engineering and Design*. McGraw-Hill*, 2002.*

LOPES, Carla D. **Análise de Sinais de EEG utilizando a Transformada Wavelet Discreta e as Redes Neurais Artificiais.** Disponível em: http://www.dominiopublico.gov.br/pesquisa/DetalheObraForm.do?select\_action&co [obra=29120.](http://www.dominiopublico.gov.br/pesquisa/DetalheObraForm.do?select_action&co_obra=29120) Acesso em: 01 Fev/2014.

MALMIVUO, Jaakko; PLANSEY, Robert. *Bioelectromagnetism - Principles and Applications of Bioelectric and Biomagnetic Fields***.** Oxford University Press, New York, 1995.

MALVINO, P. Albert. **Eletrônica: volume 2**. 2ª edição, Edição Revisada. São Paulo*:*  McGraw-Hill, 1987.

MELLO, Carlos A. **Análise** *Wavelet*. Disponível em: http://www.cin.ufpe.br/~cabm/pds/PDS Aula09 Wavelet.pdf. Acesso em: 26 Jan/2014.

NEUMAN, M.R., *Biopotential Electrodes*, in: Webster, J. G. *Medical instrumentation application and design*. Boston: Houghton Mifflin Company, 1992.

QUILLFELDT, Jorge A. **Origem dos Potenciais Elétricos das Células Nervosas**. Disponível em: [http://www.ufrgs.br/mnemoforos/arquivos/potenciais2005.pdf.](http://www.ufrgs.br/mnemoforos/arquivos/potenciais2005.pdf) Acesso em: 27 Jan/2014.

SANCHES, Ionildo J. **Transformada Wavelet.** Disponível em: [http://www.dainf.ct.utfpr.edu.br/~ionildo/wavelet/cap3.htm.](http://www.dainf.ct.utfpr.edu.br/~ionildo/wavelet/cap3.htm) Acesso em: 01 Fev/2014.

SILVA, Ivan Sebastião de Souza e. **Circuitos mistos reconfiguráveis aplicados a medição de sinais biomédicos: Rejeição de Interferência de Modo Comum.** Campina Grande: UFCG, 2003. Disponível em: [http://pastel.archives](http://pastel.archives-ouvertes.fr/docs/00/49/97/29/PDF/Tese.pdf)[ouvertes.fr/docs/00/49/97/29/PDF/Tese.pdf.](http://pastel.archives-ouvertes.fr/docs/00/49/97/29/PDF/Tese.pdf) Acesso em: 28 Mar/2014.

SKEPTIC'S DICTIONARY*. Alpha waves.* Disponível em: [http://www.skepdic.com/alphawaves.html.](http://www.skepdic.com/alphawaves.html) Acesso em: 10 Mar/2014.

STMICROELECTRONICS*. Datasheet* **STM32F405xx/STM32F407xx.** Disponível em: [http://www.st.com/web/en/resource/technical/document/datasheet/DM00037051.pdf.](http://www.st.com/web/en/resource/technical/document/datasheet/DM00037051.pdf) Acesso em: 13 Fev/2014.

STMICROELECTRONICS*. Reference Manual* **STM32F405xx/07xx.** Disponível em: [http://www.st.com/web/en/resource/technical/document/reference\\_manual/DM00031](http://www.st.com/web/en/resource/technical/document/reference_manual/DM00031020.pdf) [020.pdf.](http://www.st.com/web/en/resource/technical/document/reference_manual/DM00031020.pdf) Acesso em: 13 Fev/2014.

STMICROELECTRONICS*. User Manual Discovery kit for STM32F407/417***.** Disponível em: em: [http://www.st.com/st-web](http://www.st.com/st-web-ui/static/active/en/resource/technical/document/user_%20manual/DM00039084.pdf)[ui/static/active/en/resource/technical/document/user\\_ manual/DM00039084.pdf.](http://www.st.com/st-web-ui/static/active/en/resource/technical/document/user_%20manual/DM00039084.pdf) Acesso em: 13 Fev/2014.

TEXAS INSTRUMENTS*. Datasheet* **INA131**. Disponível em: [http://www.ti.com/lit/ds/symlink/ina131.pdf.](http://www.ti.com/lit/ds/symlink/ina131.pdf) Acesso em: 06 Fev/2014.

TEXAS INSTRUMENTS. *Datasheet* **UAF42.** Disponível em: [http://www.ti.com/lit/ds/symlink/uaf42.pdf.](http://www.ti.com/lit/ds/symlink/uaf42.pdf) Acesso em: 23 Fev/2014.

TEXAS INSTRUMENTS. *Design a 60Hz Notch Filter with the UAF42***.** Disponível em: [http://www.ti.com/lit/an/sbfa012/sbfa012.pdf.](http://www.ti.com/lit/an/sbfa012/sbfa012.pdf) Acesso em: 23 Fev/2014.

UOL NOTÍCIAS. **Ondas cerebrais denunciam o erro antes que ele ocorra.**  Disponível em: [http://www2.uol.com.br/vivermente/noticias/ondas\\_cerebrais\\_denunciam\\_o\\_erro\\_ant](http://www2.uol.com.br/vivermente/noticias/ondas_cerebrais_denunciam_o_erro_antes_que_ele_ocorra.html) es que ele ocorra.html. Acesso em: 10 Mar/2014.

WEBSTER, J.G. *Medical Instrumentation Application and Design*. Boston: Houghton Mifflin Company, 1992.

WEBSTER, John G. *Medical Instrumentation: Application and Design*. 4th *edition*. Wesley: 2010.

WESTMINSTER COLLEGE*. The Measurement of Brain Waves***.** Disponível em: [http://www.psych.westminster.edu/psybio/BN/Labs/Brainwaves.htm.](http://www.psych.westminster.edu/psybio/BN/Labs/Brainwaves.htm) Acesso em: 09 Mar/2014.